**UNIVERSIDAD AUTÓNOMA DEL ESTADO DE MORELOS** 

**UNIVERSIDAD AUTÓNOMA DEL ESTADO DE MORELOS**

**FACULTAD DE CIENCIAS QUÍMICAS E INGENIERÍA**

# **"SIMULACIÓN NÚMERICA DE UN SECADOR SOLAR INDIRECTO EXPERIMENTAL MEDIANTE LA DINÁMICA DE FLUIDOS COMPUTACIONAL (CFD)"**

**TESIS PROFESIONAL**

**QUE PARA OBTENER EL GRADO DE:**

**INGENIERIO QUÍMICO**

**PRESENTA:**

**DIANA LAURA RAMIREZ ZALAZAR**

**DIRECTORA DE TESIS: DRA. LAURA LILIA CASTRO GÓMEZ**

**CUERNAVACA, MORELOS SEPTIEMBRE 2021**

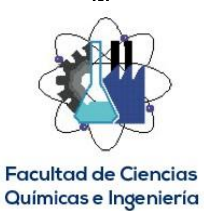

## **FACULTAD DE CIENCIAS QUÍMICAS e INGENIERÍA**

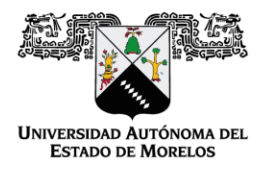

Programas educativos de calidad reconocidos por CIEES, CACEI y CONACYT SGC certificado en la norma ISO 9001:2015

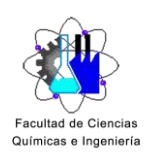

**FORMA T-4A NOMBRAMIENTO COMITÉ REVISOR** 

Cuernavaca, Mor., a 9 de septiembre de 2021

#### **DR. GUSTAVO URQUIZA BELTRÁN DR. VÍCTOR MANUEL VELÁZQUEZ FLORES** DRA. LAURA LILIA CASTRO GÓMEZ M.I. ERICK OMAR CASTAÑEDA MAGADÁN DR. ÁNGEL TLATELPA BECERRO **PRESENTE**

Me permito comunicarles que han sido designados integrantes del COMITÉ REVISOR del trabajo de: TESIS

Titulado: "SIMULACIÓN NUMÉRICA DE UN SECADOR SOLAR INDIRECTO EXPERIMENTAL MEDIANTE LA DINÁMICA DE FLUIDOS COMPUTACIONAL (CFD)"

Que presenta (el) o (la) C. DIANA LAURA RAMIREZ ZALAZAR

Del programa educativo de: INGENIERÍA QUÍMICA

**ATENTAMENTE** Por una humanidad culta

#### DRA, VIRIDIANA AYDEÉ LEÓN HERNÁNDEZ **DIRECTORA**

## Se anexa firma electrónica

## **DICTAMEN**

#### DRA. VIRIDIANA AYDEÉ LEÓN HERNÁNDEZ **DIRECTORA DE LA FCQel PRESENTE**

En respuesta a su amable solicitud para emitir DICTÁMEN sobre el trabajo que se menciona, me permito informarle que nuestro voto es:

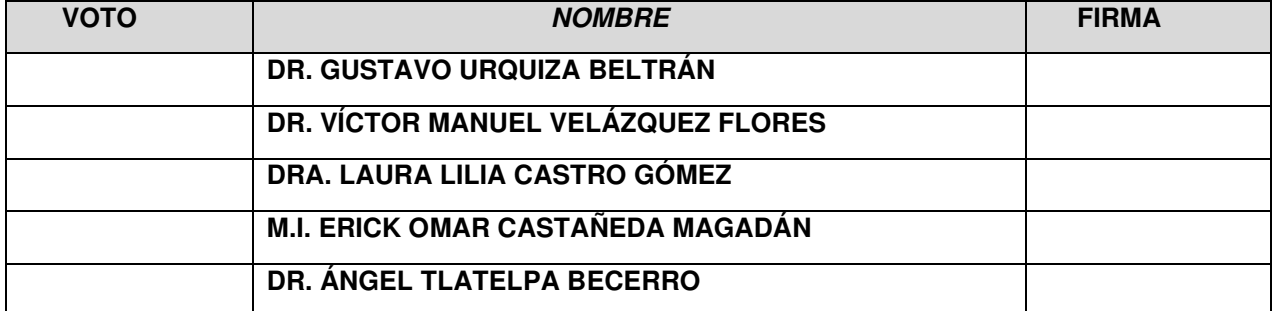

# El voto del comité es aprobatorio, se anexan firmas electrónicas

VALH/fmg

Av. Universidad 1001 Col. Chamilpa, Cuernavaca Morelos, México, 62209 Tel. (777) 3 29 70 00 Ext. 7039/fcqei@uaem.mx

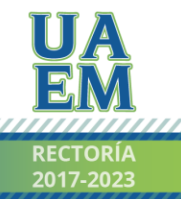

Una universidad de excelencia

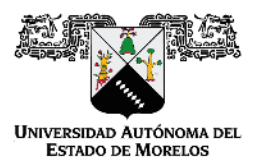

Se expide el presente documento firmado electrónicamente de conformidad con el ACUERDO GENERAL PARA LA CONTINUIDAD DEL FUNCIONAMIENTO DE LA UNIVERSIDAD AUTÓNOMA DEL ESTADO DE MORELOS DURANTE LA EMERGENCIA SANITARIA PROVOCADA POR EL VIRUS SARS-COV2 (COVID-19) emitido el 27 de abril del 2020.

El presente documento cuenta con la firma electrónica UAEM del funcionario universitario competente, amparada por un certificado vigente a la fecha de su elaboración y es válido de conformidad con los LINEAMIENTOS EN MATERIA DE FIRMA ELECTRÓNICA PARA LA UNIVERSIDAD AUTÓNOMA DE ESTADO DE MORELOS emitidos el 13 de noviembre del 2019 mediante circular No. 32.

#### Sello electrónico

VIRIDIANA AYDEE LEON HERNANDEZ | Fecha:2021-09-10 12:44:01 | Firmante

iUSwTAfUq6j1rra1xf6TgGU+rV8xtiKOx4ruQQJr0NThOVsi31wCyB21x06mSLLqA1Hg79cS8j24PI1O803J+jpRTzf1nDo5NV+7eogaXRAvmGk/K0XswFel36RJ3bmemaXT14y4Uq NBkdu6FqwA9Ef+s83IrRL0PwVV0phTKTGUY+7NUeDquRdPNf4l9auUSLNC+2CHoRteMHepfAT/UBCBZ0IS+XyC1eBGDBykaHLMZ0zwi/i62PPDr74YiHrGL6EKuKMlw+6Kh5yk KJHoWrTNi8QoeNIneQXoUQ4gcH27OBNFckbLlfQciuHF3W+0Ko9eAXj1BsSySiKTyqRH7Q==

> Puede verificar la autenticidad del documento en la siguiente dirección electrónica o escaneando el código QR ingresando la siguiente clave:

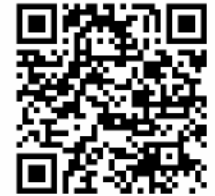

**BgonsO** 

/efirma.uaem.mx/noRepudio/yjgiPpdwjMB7LOmJW8QWDNqnQSOc8npn

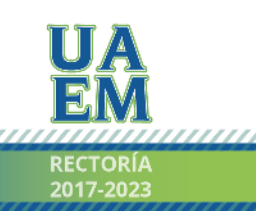

Una universidad de excelencia

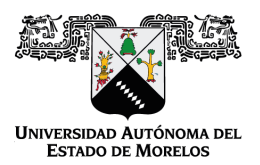

#### Se expide el presente documento firmado electrónicamente de conformidad con el ACUERDO GENERAL PARA LA CONTINUIDAD DEL FUNCIONAMIENTO DE LA UNIVERSIDAD AUTÓNOMA DEL ESTADO DE MORELOS DURANTE LA EMERGENCIA SANITARIA PROVOCADA POR EL VIRUS SARS-COV2 (COVID-19) emitido el 27 de abril del 2020.

El presente documento cuenta con la firma electrónica UAEM del funcionario universitario competente, amparada por un certificado vigente a la fecha de su elaboración y es válido de conformidad con los LINEAMIENTOS EN MATERIA DE FIRMA ELECTRÓNICA PARA LA UNIVERSIDAD AUTÓNOMA DE ESTADO DE MORELOS emitidos el 13 de noviembre del 2019 mediante circular No. 32.

#### Sello electrónico

#### **LAURA LILIA CASTRO GOMEZ | Fecha:2021-09-10 17:51:28 | Firmante**

QinKyCE5Ozxbz7wdrNQsOQe6htxyCkBUu3+H43vmkV8fR2r+oH9zALivVgrVyBHUgnTz84Oe7Advn0OtEwuq6jh9ngjwU0idGcwvGal6Rd6dUNG6N/q+Vyr/J+VfujSw3oI+E46YSQ GjgnpPIGI1KmPtfIBp8meUOPO/x2B55W7Con3USc8yiLlpXDxU9mzYpHrV5kwb5MQQgEJjB3/PRZHF+HtzyRBw3DUtMP6KzVP+TPzWmYruZAw49N19l0khBrjPPSUlI5tQf159M JuIkWhIknfgvVQ83Hj8xLfI5XRAi8UYOogLidCWbyNhxqJG8huniB0w67C67BfhmP5Rfw==

#### **ANGEL TLATELPA BECERRO | Fecha:2021-09-10 19:47:34 | Firmante**

RP580ztFIe7+5qAyEiFOihthUjU8NWgXgW/urnTIC4hmXQIWJgvUEQad139gfWKZtbaRGBmLJnf8DlwciM1vedmck0R7o797eOoK9PHKnLw3SI16nz3E+EQJzAconwo/0G8oFsC7 PBAh4/eMPUaWitih6WyDUIkm/Zr5qVtMr/0HqxXDR5q6GRpiClPEYe0YbKg7+6QXebACA2I18zifh0WwvjEtCCXML5U/rJ5Hey3hrKjOwg4IlU5Wq0oNg9MPgsitg1lGrOAjAOpgcxe 9FddJUz67tILAWuYotR7ovaGII+CrcsxNs+umzjMPzi0ieM5dSfQvg9k7o9knoojZgQ==

#### **ERICK OMAR CASTAÑEDA MAGADÁN | Fecha:2021-09-11 00:04:10 | Firmante**

gEtE2CyAa+nFLCY6GJEnWnNBt+y9hCALXHfb9YE6uYTf6TqmGsQZXesmRKkzf572yKd6qz5kzjjuMH4wMm67q3sUSULWzsjtdpIG1Zu8X8Q4lK8zvah9ZRsFbAMVkugxSthWvc 8baGjCJF1uhSwgsCD7WG72ceoSmNshqDh2gLQTKJ7QRbFCfq/YBNa+gEpGp5eR9syiOVPj6+dertPubVBY3MzAUsSgVU+SenyMQVJy33MbW/DoDLGu0pQAOxl++W9RVe/D uxlGY4xQyrVfuB/YTxFd1wUSODGKKMgp7h++ah8ACxzS+a6l6nKMiLaa8L6LJW3LL/4geXukxCEEcw==

#### **GUSTAVO URQUIZA BELTRAN | Fecha:2021-09-13 13:46:57 | Firmante**

BrGApDJ4YZQy2u9FWI6HahBAC6p8hjP4WW4fCq4OBajEaO+2Xsg2f6gvlunnTUX4JhgVarkFJpdK3/Ex2JsPqzqLAsYafWErmHO31k8TdNeKD4GFzdFAEzMhdOdiVpYyOE0qH QQGcP7emJXV7AiDRaHFkHMvWFFwYVSumU8GvpuNZ/2jSKR9P7i4gOObl33HORXJ+DuY0LmJHoQJR3ojKYRhyouCFdE+oslyn/EZz+xmERM3Bgu8QLHp5BHLc8dYe9OccN 4c/yWm2pP7oYcQBdWvzZGGA5x2fLwJtZG0/96WlBe6aw2SUOKMypLQoUe3Ry7Ls0DKEnoUfRvkp9WeTg==

#### **VICTOR MANUEL VELAZQUEZ FLORES | Fecha:2021-09-20 14:20:23 | Firmante**

SkOF7HIJ1XeB4iykBJsPY5cmUk1Vu4KK8izaZCt0RP7cehEJ+vw56bl0h+dhMnkWjdUl6i0Sp5y/fFCdopUWhOYNLLH/7M1+zYw6aK74FXZ4/crLkyT4XigDFvnWdvbShMHkWJzsN ziC0eGjOHMcvTLmaKY2RVBxWT6AO/BjYPROyCWW83RSLBaMroSel/yRr2cTBA9GhOehqwOhvY1Du0GNDv4FGNuXQLxJn5YPmYiBUogE2e/MT6fXbjZJhxnaYMInBknQjyLn cxO3KbJEUOD0M1dU17li1tA9j8NKQKZkzdLa02Xmv7Vg5VXI7fg5hCorCiUWxeaK2QlPvCnOFA==

#### **Puede verificar la autenticidad del documento en la siguiente dirección electrónica o**

**escaneando el código QR ingresando la siguiente clave:** 

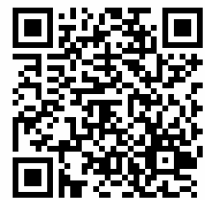

**8pJNRW**

<https://efirma.uaem.mx/noRepudio/2Ay531TafvK5696hh3RubEROvHbVLvjk>

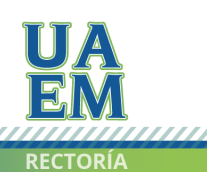

Una universidad de excelencia

# **Agradecimientos**

A la Dra. Laura Lilia Castro Gómez quien me permitió trabajar con usted desde el servicio social y darme la oportunidad de realizar este trabajo. Y sobre todo agradezco por los conocimientos, ideas y enseñanzas que me ha brindado todo este tiempo.

Al Dr. Ángel Tlatelpa Becerro quien de igual manera confió en mí para poder realizar el presente trabajo con su equipo de secado, por sus oportunas y sabias observaciones que ha contribuido durante este tiempo.

Al Dr. Erick Omar Castañeda Magadan quien me apoyó en todo momento en mi trabajo, me orientó y compartió de su tiempo y conocimientos de la manera más comprensiva además de siempre mostrar un estilo de trabajo cooperativo, profesional y humano.

Al técnico del laboratorio de Termo-hidráulica Ing. Arturo Esteban Nava Torres quien siempre me brindó su apoyo de la manera más atenta en las ocasiones que no podía acudir al laboratorio.

#### **Dedicatorias**

A mis padres; Felix Marcos Ramírez Hernández y Amalia Salazar Sánchez, quienes siempre me apoyaron a conseguir cada uno de mis logros, porque día a día me motivaron a seguir de pie y nunca rendirme, por cada palabra de aliento, me enseñaron a ser una soñadora y que todo lo que se hace con el corazón da buenos frutos, a ustedes mi motor de vida les agradezco lo que soy, son el mejor ejemplo de vida que puedo tener. Los Amo.

A mis hermanos Giovanna Ramírez y Erick Ramírez, quienes en todo momento me brindaron su amor, cariño, ternura y las ganas de siempre estar alegres, hermano mío tú que siempre me diste tranquilidad en mis momentos más estresantes, a pesar de ser el menor siempre estuviste conmigo al pie del cañón. Los Amo.

A Irvin Jiménez quién es la persona que ha crecido conmigo como compañero de aventuras a lo largo de estos años de preparatoria y universidad, gracias por formar parte de mi vida a ti y a toda tu familia por el apoyo y amor incondicional que me han brindado. Eres la persona más especial que Dios me obsequio ayer, hoy, mañana y siempre. Te quiero.

A mis amigas; Ahtziry Olivan y Kendy Ortega, por formar parte de mi vida, mi familia, mis hermanas quizá no de sangre pero si por elección, gracias por siempre motivarme a buscar lo mejor de mí. A Francisco Castellanos, Thais Aguilar y mis sobrinas postizas por sus consejos, su amistad incondicional y todo su cariño.

Y claro que no podrían faltar mis amigos del alma, mis confidentes de la carrera Isaac Valdés y Emanuel García, gracias por cada uno de los aprendizajes adquiridos en estos años, por no permitir que me rindiera, por estar conmigo en todo momento, cada anécdota será inigualable e inolvidable. ¡Lo logramos!

Fueron muchas las personas que no mencioné las cuales aportaron un granito de arena y es por eso que les dedico este pequeño espacio. GRACIAS.

# **Contenido**

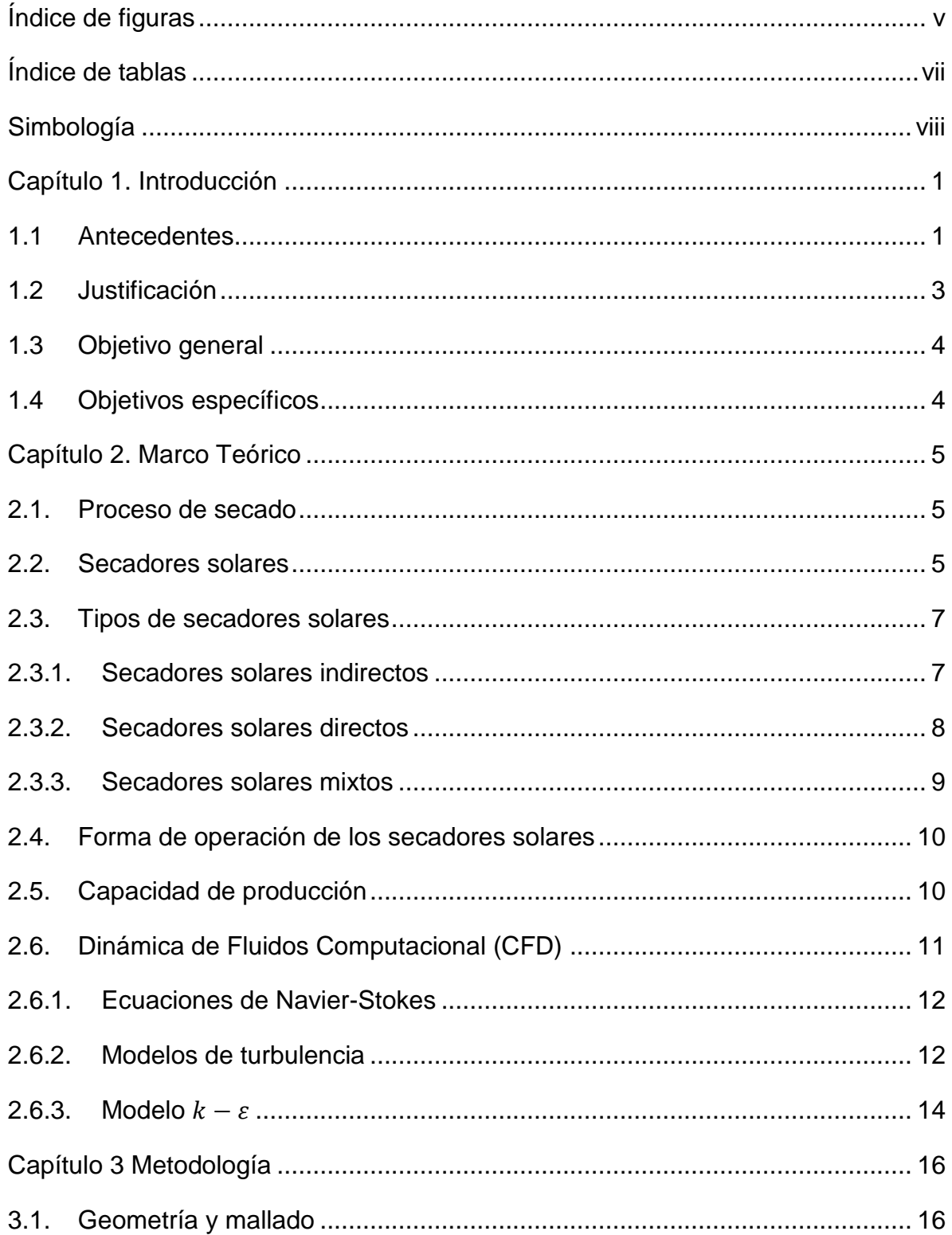

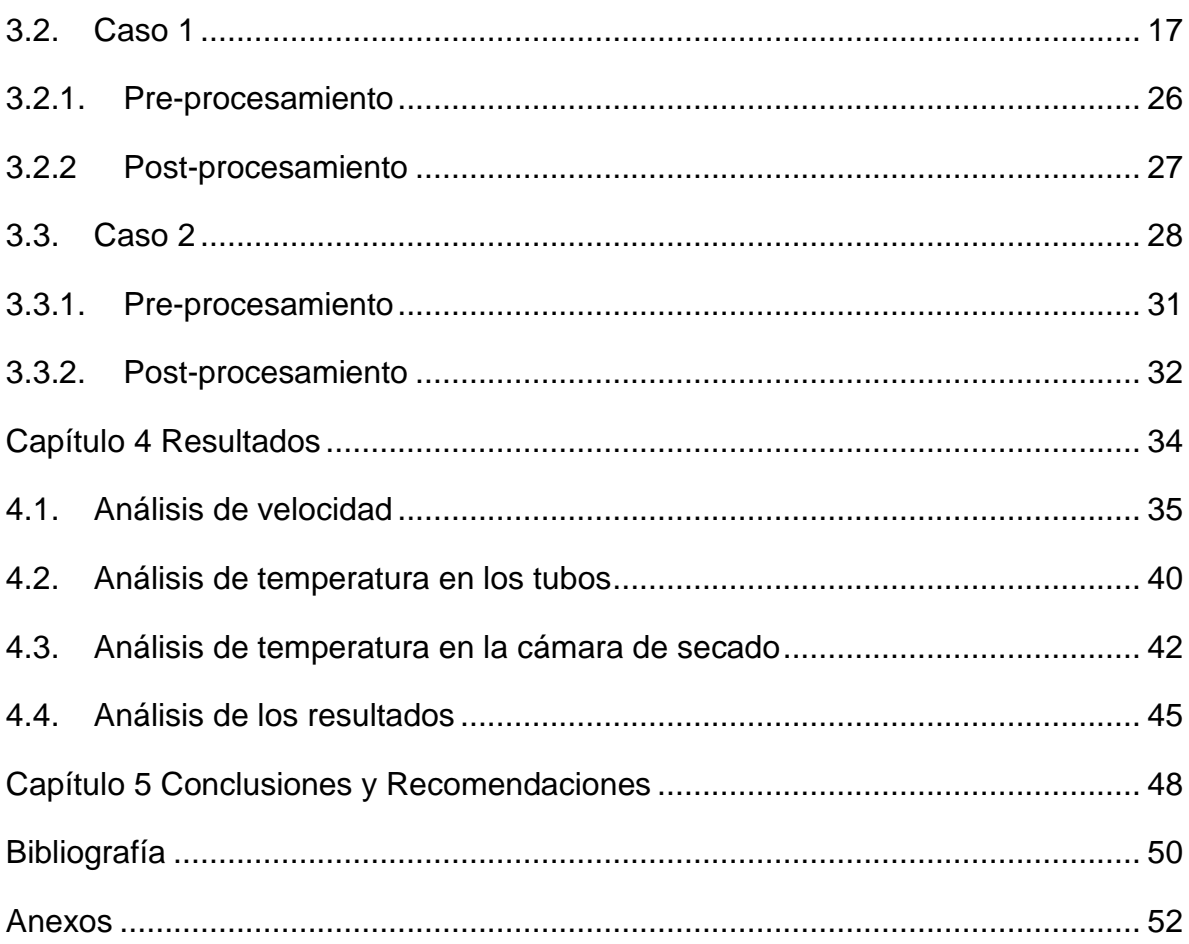

# <span id="page-8-0"></span>**Índice de figuras**

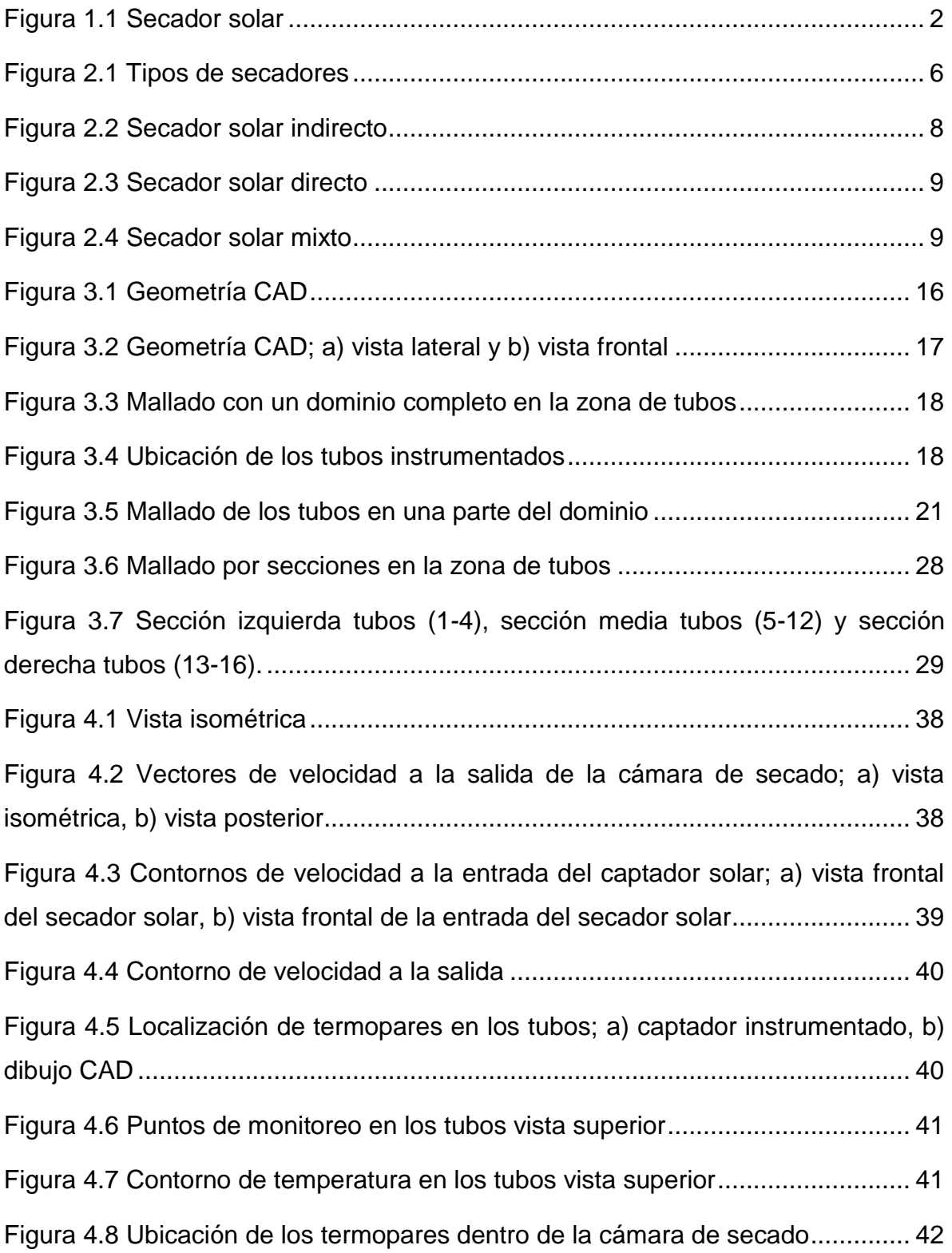

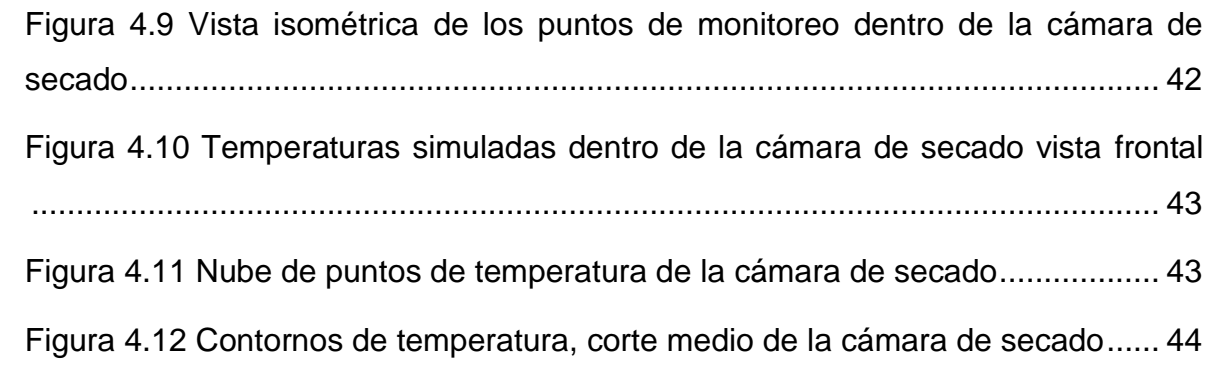

# <span id="page-10-0"></span>**Índice de tablas**

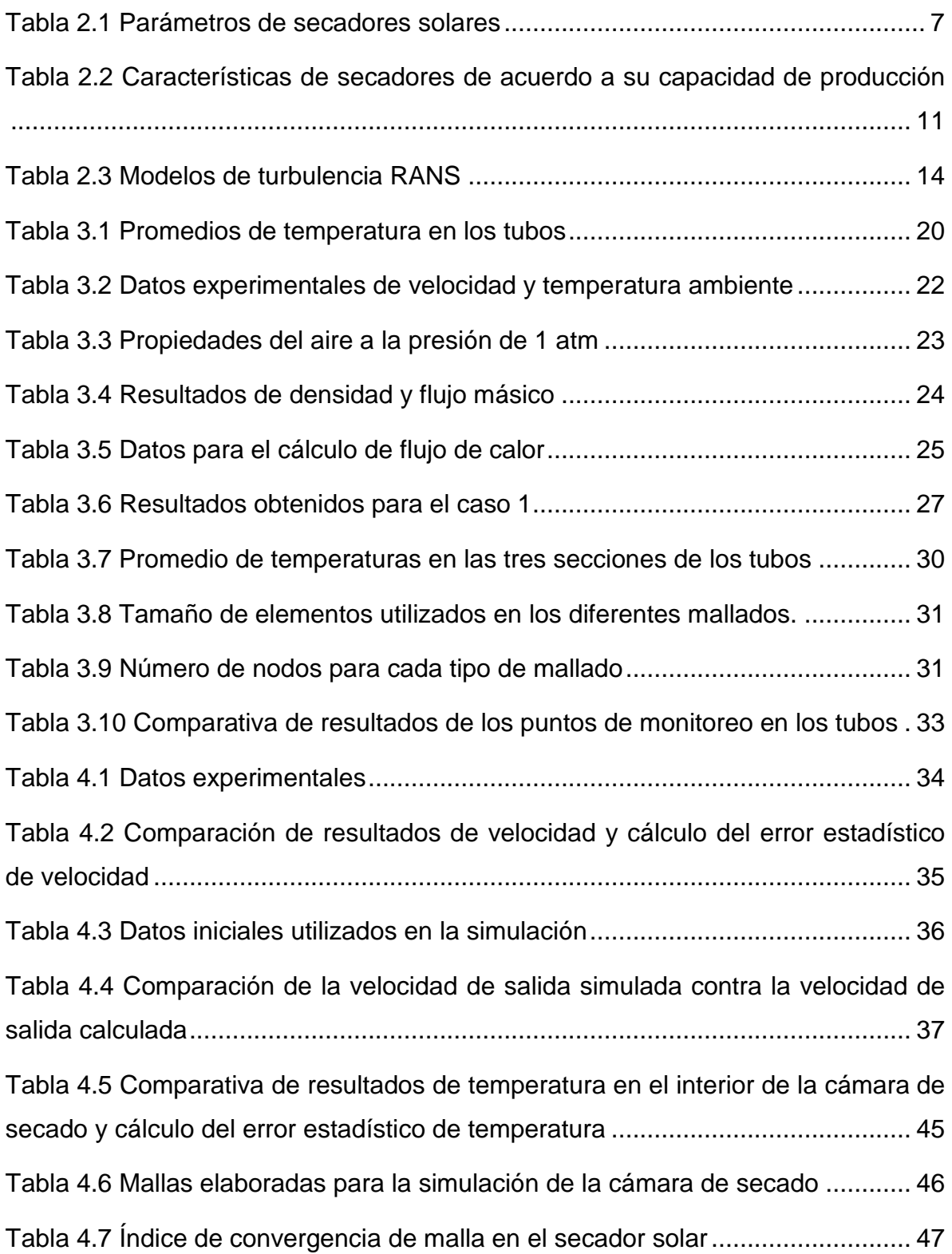

# <span id="page-11-1"></span><span id="page-11-0"></span>**[Simbología](#page-11-1)**

**Unidades**

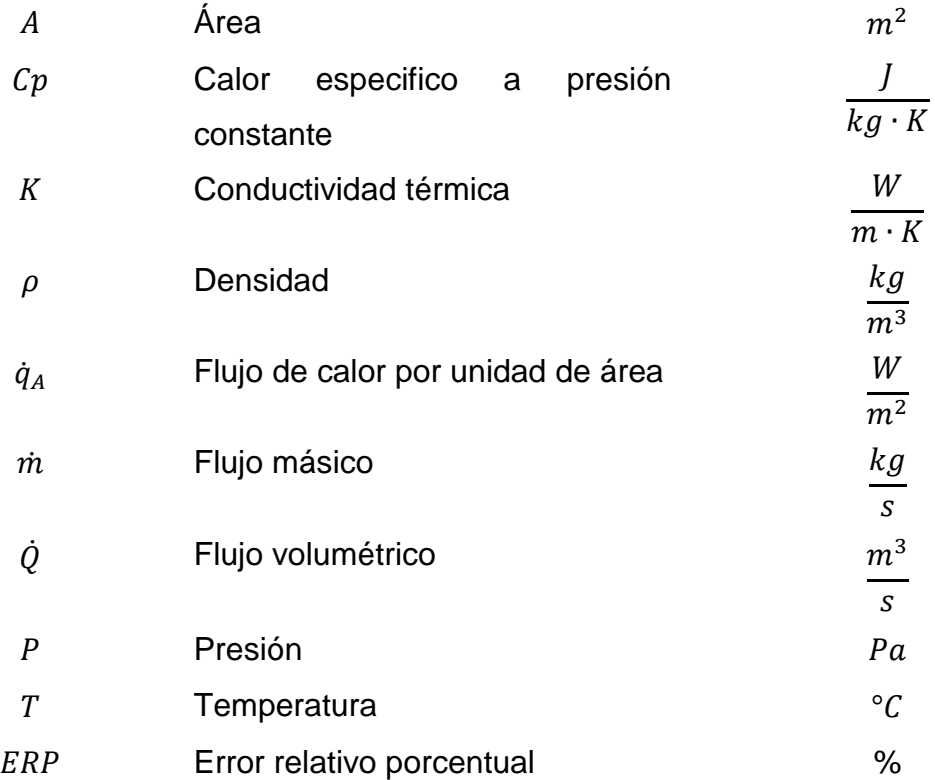

#### **[Capítulo 1. Introducción](#page-12-2)**

#### <span id="page-12-2"></span><span id="page-12-1"></span><span id="page-12-0"></span>1.1Antecedentes

En el departamento de Ingeniería en Robótica y Sistemas de Manufactura Industrial de la Escuela de Estudios Superiores de Yecapixtla (EESY) se encuentra instalado un secador solar de flujo forzado. Con este equipo se realiza deshidratación de frutas, vegetales y carnes aprovechando las condiciones climatológicas y la ubicación geográfica. Durante el proceso de deshidratación se realizaron pruebas experimentales, donde se monitorearon variables de interés tales como, velocidad del flujo de aire, temperatura en la superficie de los tubos del secador y temperatura dentro de la cámara de secado.

El secador solar está compuesto por dos partes principales (Figura 1.1): un captador solar y una cámara de secado. A su vez el captador solar está constituido por tres partes: una carcasa de acero inoxidable, dieciséis tubos de cobre para el paso del flujo de aire (3) y una cubierta de acrílico transparente. El componente principal del captador son los tubos absorbentes de energía. Estos están pintados de color negro mate para absorber y aprovechar la mayor cantidad de radiación solar disponible durante el día. La superficie inferior y laterales están aisladas para reducir al mínimo las pérdidas de calor. El aislamiento térmico es una espuma de poliuretano con espesor de 3 cm entre la carcasa y una lámina reflejante de aluminio. Mientras que la cubierta de acrílico transparente se usa para disminuir las pérdidas de calor por convección de los tubos absorbedores. La entrada de aire al captador se ubica en la parte inferior (1) y la salida de aire en la parte superior que conecta a la cámara de secado (4). El flujo de aire que se ingresa al captador atraviesa por medio de los ductos para elevar su temperatura y es transportado hacia la cámara de secado. La cámara de secado está construida de acero inoxidable y pintada de color negro mate para absorber la mayor cantidad de energía radiante durante el día para aumentar la temperatura del aire al interior. El flujo de aire que ingresa a la cámara se ubica en la parte inferior y la salida se localiza en la parte superior (5). También la cámara de secado contiene espacios para un máximo de quince bandejas móviles para ser ocupadas. Las bandejas se utilizan para deshidratar o secar un producto.

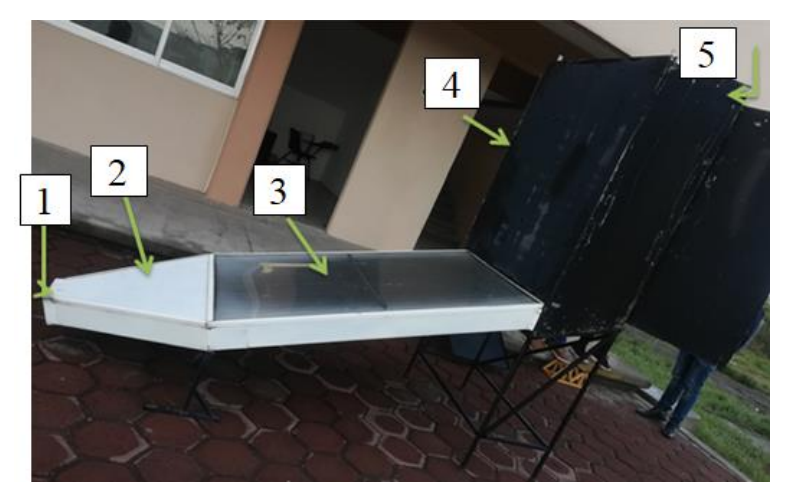

Figura 1.1 Secador solar

<span id="page-13-0"></span>Durante el mes de septiembre se llevaron a cabo diversas pruebas experimentales registrando la temperatura promedio de 23 °C en la temperatura ambiente. El registro de datos fue realizado en el mes de septiembre con un promedio de temperatura de 23°C.

En la región de Yecapixtla donde se encuentra el secador solar predominan dos tipos de clima, semi-cálido subhúmedo que se presenta en un 73% en la mayor parte de la región y al suroeste un clima cálido subhúmedo presente en un 27%. Los valores de temperatura media anual es 20.1°C, la temperatura mínima promedio es de 10°C presente en el mes de enero y la temperatura máxima promedio 29.6°C presentes en los meses de mayo y abril (INEGI, 2017).

# <span id="page-14-0"></span>1.2Justificación

Desde tiempos remotos existen múltiples beneficios que se han utilizado en menor proporción para aprovechar la energía solar en diversas aplicaciones, una de ellas es el uso de un secador solar indirecto. Además de ser una alternativa como energía limpia amigable con el medio ambiente.

Los sistemas de calentamiento solar pueden mejorar la calidad de un producto, al mismo tiempo reduce desechos y combustibles, mejorando la calidad de vida. La tecnología de secado solar ofrece una alternativa que puede procesar los vegetales en condiciones limpias, higiénicas y sanitarias. Esta ahorra energía y tiempo, ocupa menor área de trabajo, hace más eficiente el proceso y protege al medio ambiente (Roche *et al*., 2017).

Este trabajo de investigación presenta la evaluación térmica de un secador solar de flujo forzado. Para esto se utilizó el diseño asistido por computadora (CAD) con el software SolidWorks. Las simulaciones numéricas se realizaron a través de la Dinámica de Fluidos Computacional (CFD) por Ansys Fluent. El secador solar experimental se instrumentó para medir las variables de temperatura, humedad y velocidad del flujo de aire.

# <span id="page-15-0"></span>1.3 Objetivo general

<span id="page-15-1"></span>Recrear las condiciones de operación de un secador solar tipo radiador mediante el uso de la dinámica de fluidos computacional (CFD) validando datos experimentales adquiridos previamente.

1.4 Objetivos específicos

- $\checkmark$  Realizar la geometría del secador solar en ambiente CAD para su posterior discretización y realizar las simulaciones numéricas en CFD.
- $\checkmark$  Realizar las simulaciones numéricas correspondientes en ANSYS FLUENT para la recreación de condiciones de trabajo de un secador solar experimental.
- $\checkmark$  Realizar una base de datos con los resultados obtenidos mediante la dinámica de fluidos computacional para el análisis de temperaturas dentro del secador solar.
- $\checkmark$  Comparar los resultados de las simulaciones con los datos de las mediciones para la predicción de temperaturas en el secador a distintas condiciones de temperatura en el ambiente.
- $\checkmark$  Analizar los resultados de temperatura dentro de la cámara de secado para comprobar si se alcanza la magnitud necesaria para el proceso de secado.

# **Capítulo 2. Marco Teórico**

# <span id="page-16-1"></span><span id="page-16-0"></span>2.1.Proceso de secado

El secado (deshidratación) de sólidos consiste en separar pequeñas cantidades de agua u otro líquido de un material sólido con el fin de reducir el contenido de líquido residual hasta un valor aceptablemente bajo (McCabe *et al.*, 2007).

El secado de productos alimenticios es un método para la conservación de los mismos, ya que impide la proliferación de microorganismos evitando su putrefacción mediante la extracción del agua que contienen (Hernández *et al*., 2017).

El secado de sólidos incluye dos procesos fundamentales y simultáneos: (1) se transmite calor para evaporar el líquido y (2) se transmite masa en forma de líquido o vapor dentro del sólido y como vapor desde la superficie. Los factores que regulan las velocidades de estos procesos determinan la rapidez o el índice de secado (Green & Southard, 2019).

# <span id="page-16-2"></span>2.2.Secadores solares

Los secadores solares se encargan de captar la energía que proviene de la radiación solar y transferirla al fluido que pretende secar.

El funcionamiento del deshidratador solar consiste en calentar aire por los productos a secar ubicados en la cámara de secado. De esta forma la humedad contenida en las frutas se evapora a la superficie de los mismos y pasa en vapor al aire que los rodea (Hernández *et al*, .2014).

Existen distintos tipos de secadores solares, los cuales se han clasificado en secadores indirectos, directos y mixtos, esto depende de la forma en que transfieren calor y de acuerdo a como es utilizada la energía solar. Véase la Figura 2.1

<span id="page-17-0"></span>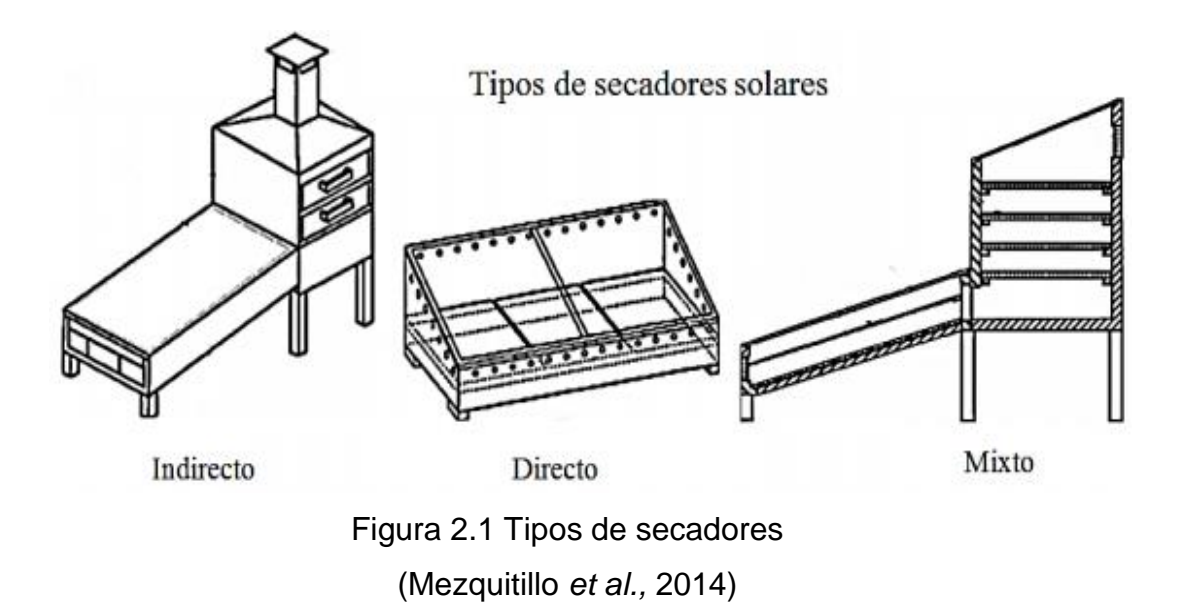

La selección del tipo de secador solar debe adaptarse al manejo del producto tanto húmedo como seco, acomodando el proceso de secado al producto con las características deseadas debido a que el secador debe ser evaluado dependiendo sus costos y el rendimiento deseado. En la tabla 2.1 se muestran los puntos a evaluar para seleccionar un secador solar (Espinoza., 2016).

<span id="page-18-2"></span>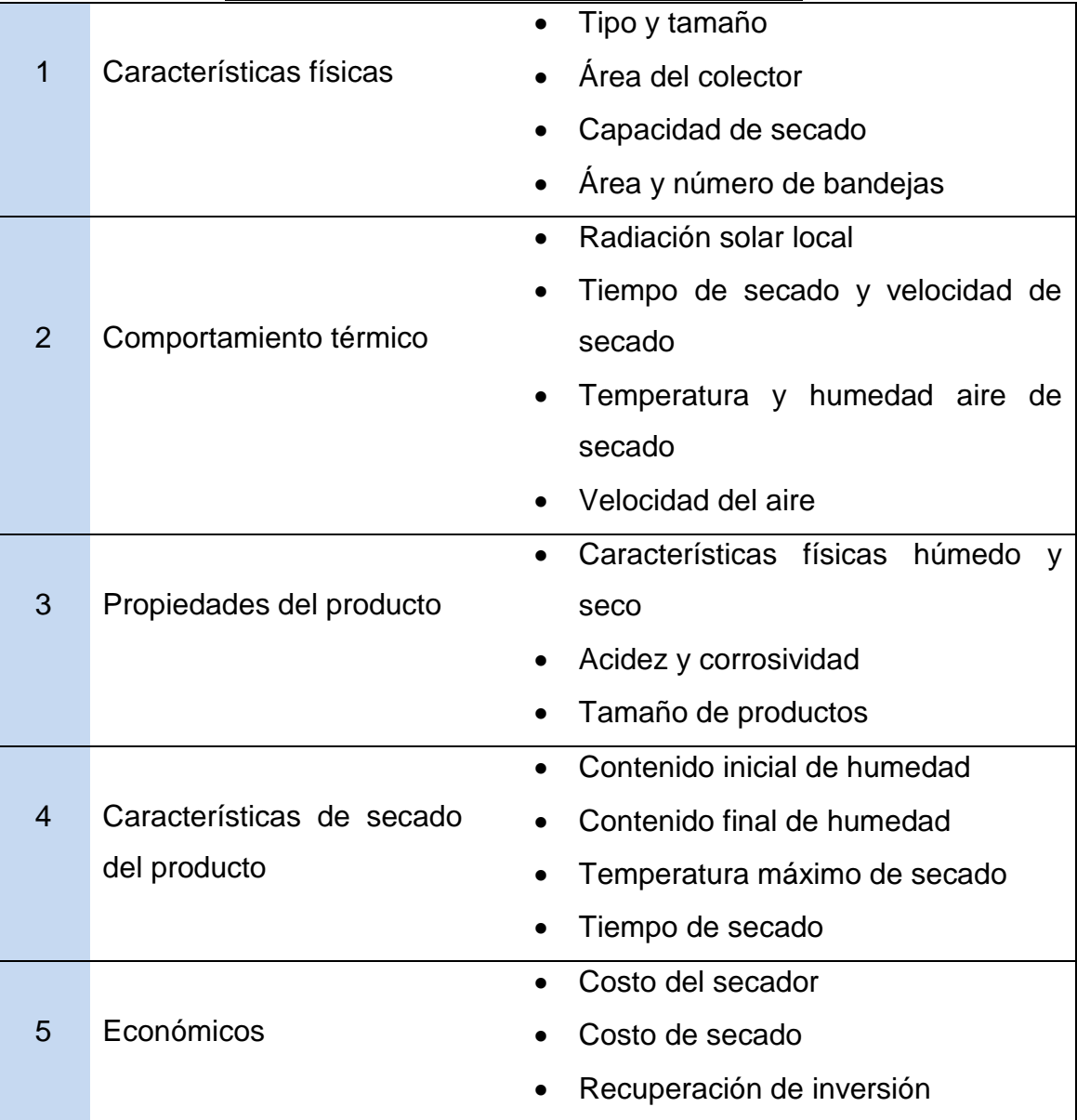

# Tabla 2.1 Parámetros de secadores solares

# <span id="page-18-1"></span><span id="page-18-0"></span>2.3.Tipos de secadores solares

# 2.3.1. Secadores solares indirectos

Los secadores solares indirectos poseen una unidad colectora solar donde ingresa aire y una cámara de secado separada donde se almacenan los productos a secar. En el secado solar indirecto el calor necesario para la evaporación se transfiere de forma convectiva desde el aire caliente hacia el material húmedo. Con el secado indirecto se alcanza un mayor control de las

condiciones de secado, por lo que se obtiene un producto de mejor calidad (Espinoza., 2016).

El secador solar indirecto utiliza aire caliente para hacerlo pasar sobre el producto alimenticio, esto permite controlar las variables de secado del producto. El aire caliente que se utiliza se obtiene de un colector solar, el cual consiste en un panel pintado de negro que capta los rayos del sol y transfiere ese calor al aire que se introduce a la cámara de secado (Hernández *et al*., 2017).

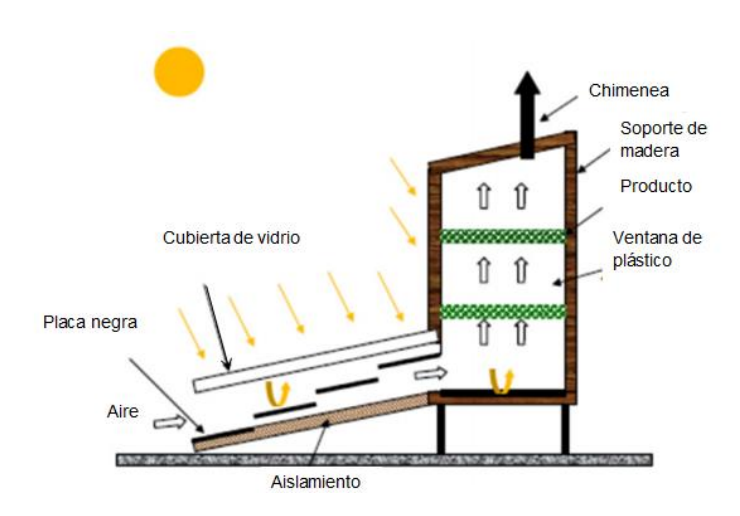

Figura 2.2 Secador solar indirecto (Espinoza., 2016)

## <span id="page-19-1"></span><span id="page-19-0"></span>2.3.2. Secadores solares directos

En los secadores solares directos la radiación solar es absorbida por el propio producto, resultando más efectivo el aprovechamiento de la energía para producir la evaporación del agua.

El calentamiento que se produce a través del secador solar directo es por exposición directa al sol; sin embargo, también se produce calentamiento por conducción, derivado del contacto de la superficie caliente con el producto a deshidratas, pero en menor grado (Vidal *et al*., 2012).

Para este tipo de secador se considera la unión del colector y la cámara de secado.

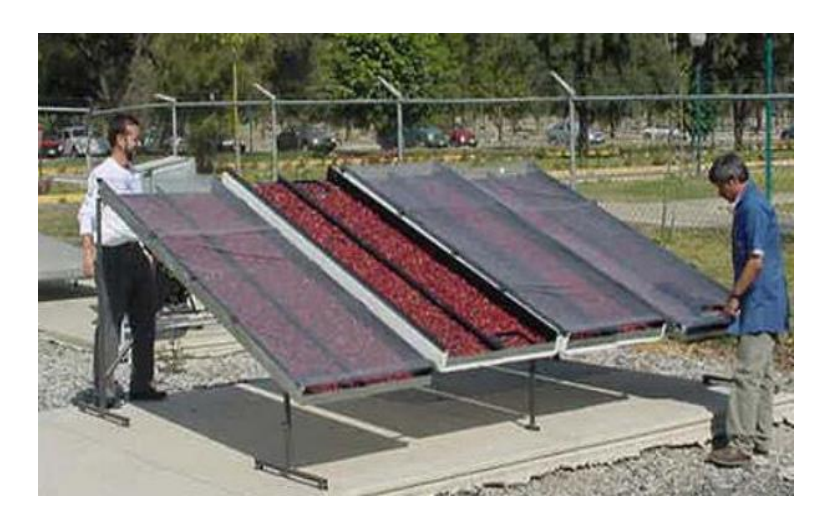

Figura 2.3 Secador solar directo (Moreno, s.f.)

# <span id="page-20-1"></span><span id="page-20-0"></span>2.3.3. Secadores solares mixtos

Los secadores solares mixtos son aquellos donde la colección de radiación se realiza tanto en el colector solar previo a la cámara de secado como en la misma cámara de secado. El tener una cámara de secado separada de los colectores facilita la manipulación del producto y las labores de carga y descarga.

<span id="page-20-2"></span>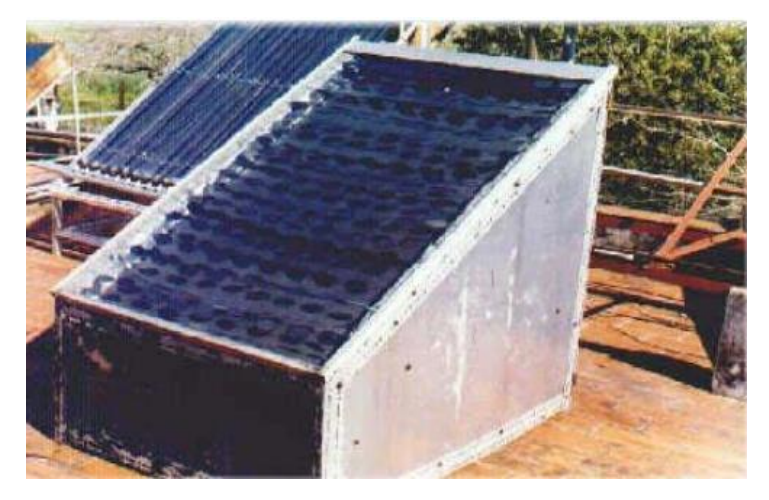

Figura 2.4 Secador solar mixto (Moreno, s.f.)

# <span id="page-21-0"></span>2.4.Forma de operación de los secadores solares

Se ofrecen dos alternativas:

• Secado por conjunto

El producto es cargado en un lote y no es retirado hasta que esté completamente deshidratado. El producto que hay dentro del secador solar pasa de un estado húmedo a un estado seco de forma paulatina.

• Secado continuo

El producto es cargado y descargado por lotes parciales. Dentro del secador se encuentra una parte del lote húmedo y otro casi seco o deshidratado, el periodo entre lote varía de acuerdo al diseño que tiene el secador. Estos secadores son de convección natural o convección forzada.

# <span id="page-21-1"></span>2.5.Capacidad de producción

La capacidad de producción se define con relación al peso del producto fresco total que se ingresa para ser secado. En la tabla 2.2 se describen las características de algunos tipos de secadores de acuerdo con su capacidad de producción.

| Capacidad de   | Modo de           | Circulación de        | Forma de    |
|----------------|-------------------|-----------------------|-------------|
| producción     | calentamiento     | aire                  | operación   |
| Pequeña o baja | Directo           | Convección<br>natural | En conjunto |
| Baja o media   | Directo           | Acción del viento     | En conjunto |
|                |                   | Convección<br>natural | En conjunto |
|                | Indirecto         | Convección<br>natural | En conjunto |
| Media a alta   | Indirecto         | Convección<br>forzada | En conjunto |
|                | Mixto o indirecto | Convección<br>forzada | Continua    |

<span id="page-22-1"></span>Tabla 2.2 Características de secadores de acuerdo a su capacidad de producción

# <span id="page-22-0"></span>2.6.Dinámica de Fluidos Computacional (CFD)

Se define CFD (Computational Fluid Dynamic por sus siglas en inglés) como la técnica que permite predecir el flujo de fluidos, su transferencia de masa, energía y cantidad de movimiento, reacciones químicas y los fenómenos relacionados mediante la resolución de las ecuaciones matemáticas que gobiernan estos procesos con la ayuda de un método numérico determinístico a partir de una malla creada en el dominio de estudio. Este tipo de modelo tiene un enfoque euleriano y está basado en la discretización del medio continuo (Estruch, 2016).

La dinámica de fluidos computacional consiste en el análisis del movimiento de los fluidos mediante simulaciones con ordenadores. Su objetivo es la búsqueda de una solución aproximada de las ecuaciones que gobiernan el movimiento de los fluidos, discretizando o dividiendo el dominio de cálculo en pequeños elementos y resolviendo en cada elemento dichas ecuaciones (Ballesteros, 2003).

## <span id="page-23-0"></span>2.6.1. Ecuaciones de Navier-Stokes

Las leyes que rigen el movimiento de una partícula fluida son conocidas como ecuaciones de Navier-Stokes. Estas ecuaciones constituyen una modelización correcta del flujo de un fluido Newtoniano, incluyendo todos los efectos viscosos y térmicos.

Continuidad:

$$
\frac{d\rho}{dt} + \rho \nabla \cdot \vec{u} = 0 \tag{2.1}
$$

Cantidad de movimiento:

$$
\rho \frac{d\vec{u}}{dt} = \rho \frac{\partial \vec{u}}{\partial t} + \rho (\vec{u} \cdot \nabla) = -\nabla p + \mu \left[ \nabla^2 \vec{u} + \frac{1}{3} \nabla (\vec{u} \cdot \nabla) \right] + \rho \overrightarrow{f_e}
$$
(2.2)

Energía:

$$
\frac{\partial(\rho E)}{\partial t} + \nabla \cdot (\rho \vec{u} E) = \nabla \cdot (K \nabla T) + \nabla \cdot (\bar{\sigma} \cdot \vec{u}) + W_f + q_H \tag{2.3}
$$

# <span id="page-23-1"></span>2.6.2. Modelos de turbulencia

La turbulencia puede ser caracterizada como el movimiento caótico o desordenado de un fluido. Un movimiento turbulento del fluido se caracteriza por la presencia de vórtices o recirculaciones, mientras que cuando estos están ausentes el movimiento del fluido es laminar (Capote *et al*., 2008).

Los modelos de turbulencia se pueden clasificar de la siguiente manera:

- Modelos promediados de Reynolds de las ecuaciones de Navier-Stokes (RANS).
- Modelos de Simulación de Grandes Remolinos (LES).
- Modelos de Simulación Numérica Directa (DNS).

#### **Reynolds Averaged Navier Stokes (RANS)**

Los modelos RANS se basan en la promediación de las ecuaciones del fluido, para lo cual todas las magnitudes se sustituyen por la suma de su valor medio y una componente fluctuacional. Después de promediarlas se obtienen términos adicionales que requieren la adición de las otras ecuaciones para cerrar el sistema. Se presentan dos variables principales de promediación: la de Reynolds y la de Favre. Esta última emplea magnitudes promediadas por unidad de masa, de tal forma se transforma en: (Capote *et al*., 2008).

$$
f = \tilde{f} + f^{''}
$$
 (2.4)

*Dónde:*

 $\tilde{f} = \frac{\overline{\rho f}}{\overline{g}}$  $\frac{\partial f}{\partial \overline{\rho}}$  Es la magnitud promediada por unidad másica.

En todos los casos la dificultad para el cierre del sistema de ecuaciones se deriva de la elección de ecuaciones para representar el tensor de tensiones  $\tau_{ii}$ que presenta las tensiones turbulentas de Reynolds. Para ello se emplea la asunción propuesta por Boussinesq según la cual:

$$
\tau_{ij} = \mu_t \left[ 2S_{ij} - \frac{2}{3} \delta_{ij} \left( \nabla \cdot \overline{\tilde{u}} \right) \right]
$$
 (2.5)

$$
S_{ij} = \frac{1}{2} \left( \frac{\partial \widetilde{u_i}}{\partial x_j} + \frac{\partial \widetilde{u_j}}{\partial x_i} \right) \qquad \delta_{ij} = \begin{cases} 1 & i = j \\ 0 & i \neq j \end{cases} \qquad i, j = 1, 2, 3 \tag{2.6}
$$

Dónde:

 $\mu_t$  Es el coeficiente de viscosidad dinámica.

Existen diferentes modelos de solución para el RANS encaminados a calcular el coeficiente de viscosidad, a continuación se muestran en la Tabla 2.3.

<span id="page-25-1"></span>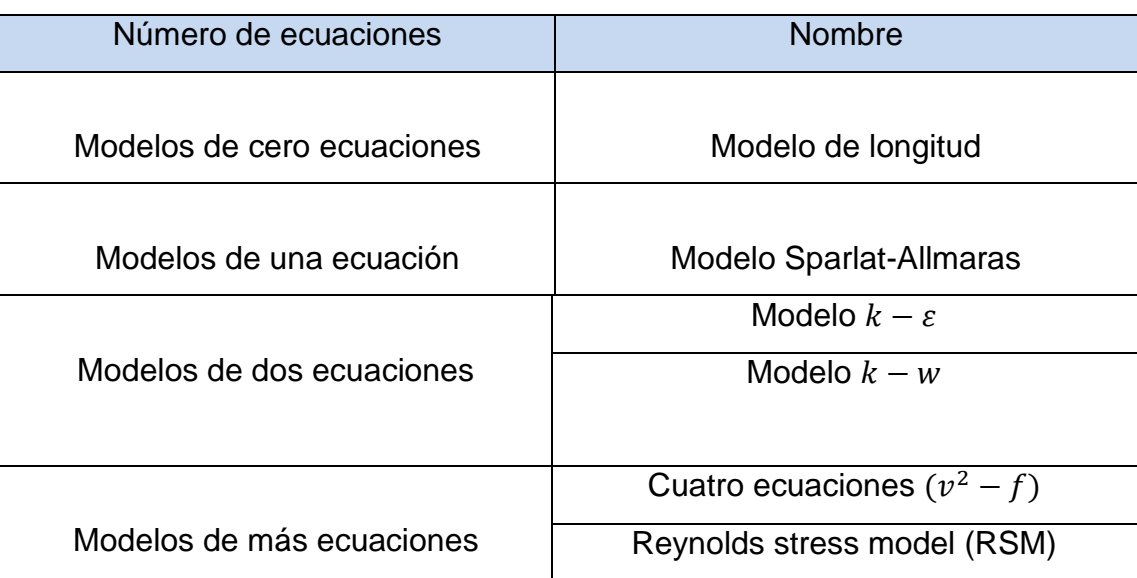

# Tabla 2.3 Modelos de turbulencia RANS

# <span id="page-25-0"></span>2.6.3. Modelo  $k - \varepsilon$

Como modelo de cierre o estrategia numérica para resolver de forma aproximada las ecuaciones de Navier-Stokes, se desarrollan dos ecuaciones de transporte adicionales. Una para la energía cinética turbulenta  $(k)$  y otra para la tasa de disipación de energía cinética turbulenta  $(\varepsilon)$ . Estas variables se definen según las expresiones: (Ballesteros, 2003)

$$
k = \frac{1}{2} \left( \overline{u^2} + \overline{v^2} + \overline{w^2} \right)
$$
 (2.7)

$$
\varepsilon = 2 v \overline{e'}_{ij} \overline{e_{ij}}'
$$
 (2.8)

*Dónde*:

 $e^{'}{}_{ij}$  Es la parte fluctuante del tensor de velocidad de deformación.

Las principales ventajas e inconvenientes del modelo son:

Ventajas:

- Solo se necesita fijar las condiciones iniciales y de contorno.
- Resultados satisfactorios para una gran cantidad de flujos.
- Es el modelo turbulento más ampliamente utilizado en la mayoría de flujos en aplicaciones industriales.
- Se dispone de leyes de pared desarrolladas como condiciones de contorno para este tipo de modelos.

Inconvenientes:

- Implementación más compleja que los modelos algebraicos debido a la introducción de dos ecuaciones diferenciales adicionales.
- Pobres resultados en casos como: flujos no confinados, flujos con grandes gradientes longitudinales, flujos turbulentos completamente desarrollados en conductos no circulares.

# **Capítulo 3 Metodología**

# <span id="page-27-1"></span><span id="page-27-0"></span>3.1.Geometría y mallado

Se realizó el diseño de la geometría del secador solar mediante "Dibujo Asistido por Computadora (CAD) en un software comercial SolidWorks. Las dimensiones específicas de la geometría se encuentran en el "Anexo".

El captador solar está compuesto por un arreglo de 16 tubos de 150 cm de largo y diámetro externo de 2.66 cm y una cedula de 0.01 cm.

La cámara de secado presenta dimensiones de 136 cm de largo en la parte frontal, 101 cm de ancho y 45.5 cm de fondo. En la parte posterior se encuentran 3 orificios o barrenos de salida de flujo de aire con diámetro de 0.5 cm separados uniformemente entre ellos. En el interior de la cámara de secado tiene una capacidad de almacenamiento de 15 charolas donde se depositan los productos a deshidratar. En las figuras 3.1 y 3.2 se muestran las vistas del secador solar.

<span id="page-27-2"></span>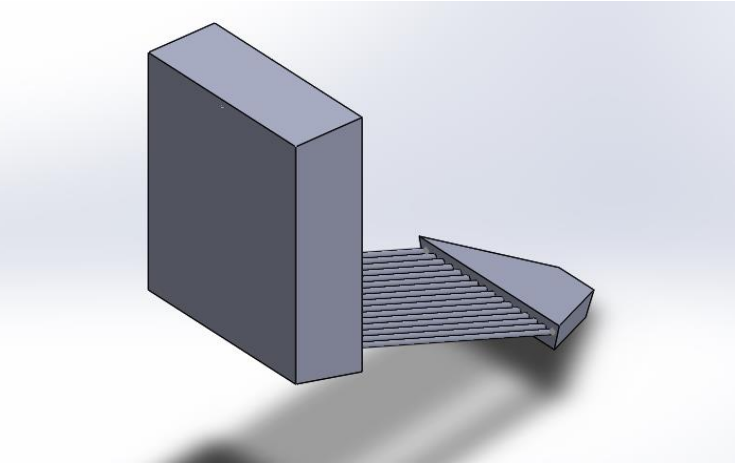

Figura 3.1 Geometría CAD

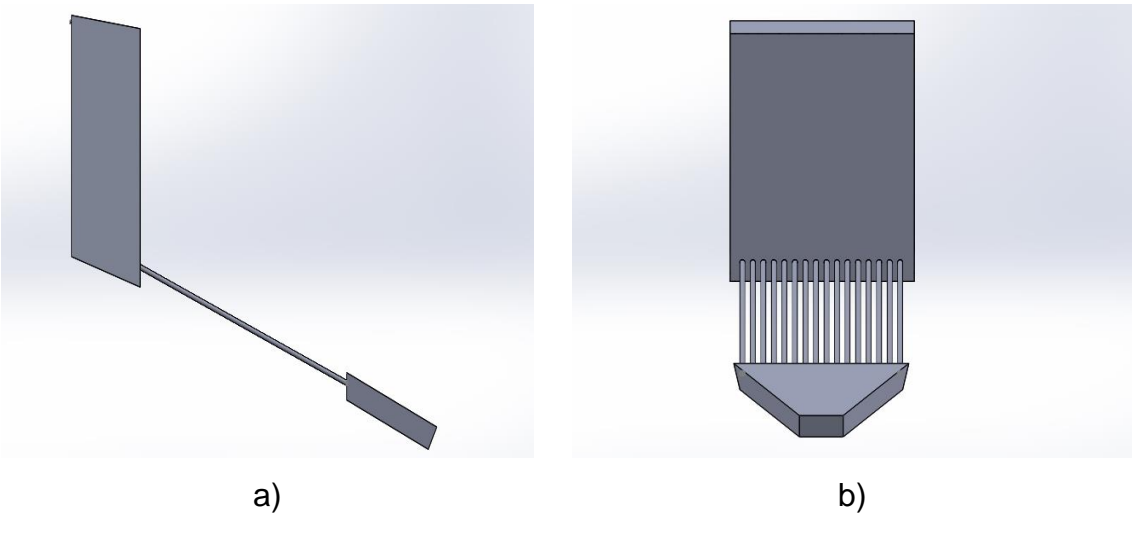

<span id="page-28-1"></span>Figura 3.2 Geometría CAD; a) vista lateral y b) vista frontal

Con el diseño CAD del secador solar se realizó el mallado o discretización del dominio mediante Ansys-ICEM con elementos de tipo tetraédricos no estructurados. Se plantearon diversos casos de estudio para la definición del modelo óptimo de trabajo de los cuales solo se tomaron en cuenta dos de ellos debido a que demuestran las principales aportaciones.

# <span id="page-28-0"></span>3.2.Caso 1

El caso 1 consistió en un mallado que considera una entrada, un captador solar donde se localiza el arreglo de tubos, la cámara de secado y la salida, del cual se realizó una discretización completa de la geometría total, para el estudio de este caso se llevó a cabo considerando el arreglo de tubos en un solo conjunto como se muestra en la Figura 3.3.

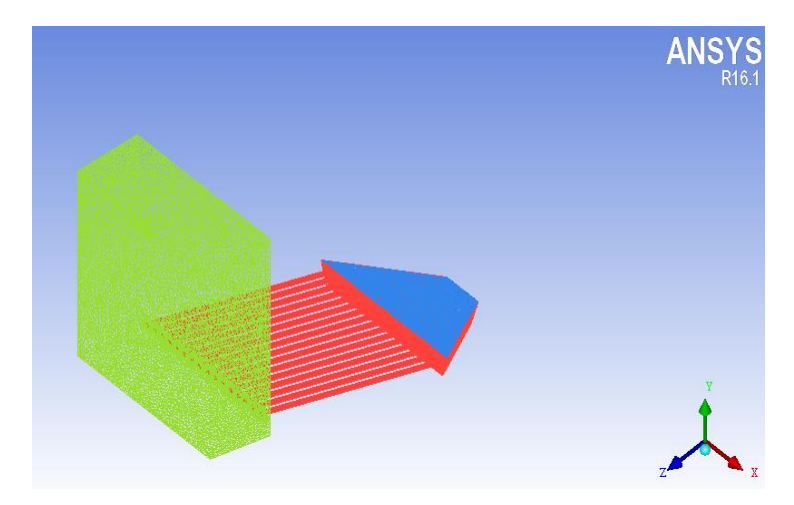

<span id="page-29-0"></span>Figura 3.3 Mallado con un dominio completo en la zona de tubos

Como se mencionó al inicio del capítulo 3 en el captador se compone de un arreglo de 16 tubos de los cuales se seleccionaron estratégicamente cuatro para el análisis de temperatura en su superficie Figura 3.4.

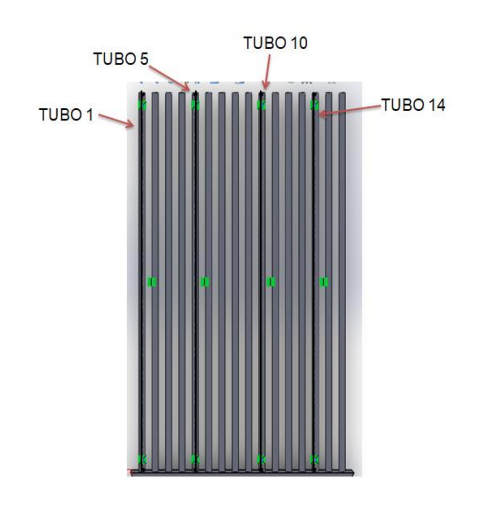

<span id="page-29-1"></span>Figura 3.4 Ubicación de los tubos instrumentados

Para el caso 1 se promedió la temperatura en los termopares de cada uno de los tubos instrumentados. (Ecuación 3.1)

$$
T_1 = \frac{T_1 + T_2 + T_3 + T_4}{4} \tag{3.1}
$$

$$
T_2 = \frac{T_5 + T_6 + T_7 + T_8}{4} \tag{3.2}
$$

$$
T_3 = \frac{T_{13} + T_{14} + T_{15} + T_{16}}{4} \tag{3.3}
$$

$$
T_4 = \frac{T_9 + T_{10} + T_{11} + T_{12}}{4} \tag{3.4}
$$

Dónde:

T es la temperatura

Los subíndices "1, 2, 3....16" es el número correspondiente del termopar de temperatura.

Posteriormente se realizó el promedio total de la temperatura en los 4 tubos. (Ecuación 3.5).

$$
\Delta T = \frac{T_1 + T_2 + T_3 + T_4}{4} \tag{3.5}
$$

La Tabla 3.1 muestra las temperaturas promedio para los distintos tubos. Así como también la temperatura promedio entre los cuatro tubos.

<span id="page-31-0"></span>

| Temperatura          | Temperatura          | Temperatura              | Temperatura          | $\Delta T$ (°C) |
|----------------------|----------------------|--------------------------|----------------------|-----------------|
| Tubo 1 $(^{\circ}C)$ | Tubo 2 $(^{\circ}C)$ | Tubo $3$ ( $^{\circ}$ C) | Tubo 4 $(^{\circ}C)$ |                 |
| 47.40                | 51.99                | 53.64                    | 50.13                | 50.79           |
| 50.45                | 55.52                | 57.55                    | 53.63                | 54.29           |
| 51.32                | 56.38                | 58.67                    | 54.91                | 55.32           |
| 49.82                | 55.25                | 57.05                    | 53.24                | 53.84           |
| 37.35                | 40.61                | 42.22                    | 40.69                | 40.22           |
| 53.06                | 58.88                | 61.25                    | 57.08                | 57.57           |
| 54.92                | 61.13                | 64.17                    | 60.21                | 60.11           |
| 49.44                | 54.14                | 57.13                    | 54.94                | 53.91           |
| 51.02                | 55.53                | 58.73                    | 56.49                | 55.44           |
| 50.88                | 55.49                | 58.71                    | 56.75                | 55.45           |
| 43.46                | 47.75                | 50.02                    | 48.41                | 47.41           |
| 48.77                | 53.67                | 56.27                    | 54.54                | 53.31           |
| 47.41                | 53.67                | 54.49                    | 53.08                | 52.16           |
| 56.66                | 64.14                | 67.77                    | 64.69                | 63.31           |
| 57.64                | 65.33                | 69.84                    | 67.03                | 64.96           |
| 59.45                | 67.59                | 72.69                    | 69.67                | 67.35           |
| 49.74                | 56.49                | 60.17                    | 57.89                | 56.07           |
| 52.27                | 60.64                | 64.14                    | 60.89                | 59.48           |
| 48.91                | 56.67                | 59.98                    | 57.38                | 55.73           |

Tabla 3.1 Promedios de temperatura en los tubos

En la figura 3.5 se muestra el mallado realizado para la sección completa de los tubos en el cual se realizaron las primeras simulaciones.

|  | <b>ANSYS</b> |
|--|--------------|
|  | z<br>X       |

<span id="page-32-0"></span>Figura 3.5 Mallado de los tubos en una parte del dominio

# **Cálculos realizados para las condiciones de frontera**

Al saber que la entrada es un rectángulo se dice que el área (Ecuación 3.6):

$$
A = b * h
$$
 (3.6)  

$$
A = 0.24 \, \text{cm} * 0.13 \, \text{cm} = 0.031 \, \text{m}^2
$$

*Dónde:*

b es la base del rectángulo

h es la altura del rectángulo.

La Tabla 3.2 muestra los parámetros iniciales requeridos para los cálculos de densidad y flujo volumétrico los cuales fueron proporcionados al realizar las pruebas en el secador solar experimental.

| Velocidad (m/s) | Temperatura       |
|-----------------|-------------------|
|                 | Ambiente (°C)     |
| 2.26            | 22                |
| 2.24            | 30                |
| 2.26            | 20                |
| 2.21            | 22.3              |
| 2.21            | 22.1              |
| 2.24            | 23.2              |
| 2.24            | 23.3              |
| 4.09            | 22.9              |
| 4.09            | 23.6              |
| 4.14            | 24                |
| 4.06            | 23.7              |
| 4.14            | 23.8              |
| 3.34            | 24                |
| 1.44            | 24.3              |
| 1.34            | $\overline{24.5}$ |
| 1.36            | 24.8              |
| 1.36            | 24.5              |
| 1.34            | 25.4              |
| 1.34            | 24.6              |

<span id="page-33-0"></span>Tabla 3.2 Datos experimentales de velocidad y temperatura ambiente

Con el valor de la temperatura ambiente se realizó una interpolación para el cálculo de la densidad donde se utilizaron de referencia los valores de la Tabla A-15 Propiedades del aire a la presión de 1 atm mediante (Cengel, 2007) mostrados en la Tabla 3.3, debido a que los valores de calor específico y conductividad térmica son similares se utilizaron directamente en ANSYS-ICEM

$$
y = y_0 + \frac{y_1 - y_0}{x_1 - x_0} (x - x_0)
$$
 (3.7)

<span id="page-34-0"></span>

| $T({}^{\circ}C)$ | K g<br>$m^3$ | Cp<br>$\overline{Kg\cdot K}$ | $\overline{m\cdot K}$ |
|------------------|--------------|------------------------------|-----------------------|
| 20               | 1.204        | 1007                         | 0.02514               |
| 25               | 1.184        | 1007                         | 0.02551               |
| 30               | 1.164        | 1007                         | 0.25588               |

Tabla 3.3 Propiedades del aire a la presión de 1 atm

Densidad:

$$
y = 1.204 + \frac{(1.184 - 1.204)}{25 - 20} (22 - 20) = 1.196 \frac{kg}{m^3}
$$

Una vez obtenida la densidad se calculó el flujo volumétrico a partir de la ecuación (3.8):

$$
\dot{Q} = v \cdot A \tag{3.8}
$$

Sustituyendo:

$$
\dot{Q} = 2.26 \frac{m}{s} * 0.031 m^2 = 0.070 \frac{m^3}{s}
$$

Dónde:

 $v$  es velocidad en m/s

A es el área en m $^2$ .

En la tabla 3.2 se muestran las velocidades utilizadas, las cuales se registraron al realizar pruebas en el secador solar experimental.

Se calculó el flujo másico con la ecuación 3.9:

$$
\dot{m} = \rho \cdot \dot{Q} \tag{3.9}
$$

Sustituyendo:

$$
\dot{m} = 1.196 \frac{kg}{m^3} * 0.070 \frac{m^3}{s} = 0.084 \frac{kg}{s}
$$

<span id="page-35-0"></span>En la tabla 3.4 se muestran los resultados de densidad y flujo másico los cuales se utilizaron en las condiciones de frontera donde se llevaron a cabo las simulaciones.

| Densidad                          | Flujo másico                        |
|-----------------------------------|-------------------------------------|
| $\rho\left(\frac{kg}{m^3}\right)$ | $\dot{m} \left(\frac{kg}{s}\right)$ |
| 1.196                             | 0.084                               |
| 1.164                             | 0.081                               |
| 1.204                             | 0.085                               |
| 1.195                             | 0.082                               |
| 1.196                             | 0.082                               |
| 1.191                             | 0.083                               |
| 1.191                             | 0.083                               |
| 1.192                             | 0.152                               |
| 1.190                             | 0.152                               |
| 1.188                             | 0.153                               |
| 1.189                             | 0.151                               |
| 1.189                             | 0.154                               |
| 1.188                             | 0.124                               |
| 1.187                             | 0.053                               |
| 1.186                             | 0.049                               |
| 1.185                             | 0.050                               |
| 1.186                             | 0.050                               |
| 1.182                             | 0.049                               |
| 1.186                             | 0.049                               |
|                                   |                                     |

Tabla 3.4 Resultados de densidad y flujo másico

# <span id="page-36-0"></span>**Calculo de flujo de calor en los tubos**

Los datos iniciales requeridos

| W<br>77<br>$\bf{v}$<br>$\binom{m}{K}$ | $(m^2)$<br>A | $T_0(K)$ | $T_f(K)$ | (m)<br>u |
|---------------------------------------|--------------|----------|----------|----------|
| 401                                   | 0.125        | 316.53   | 332.53   | 0.001    |

Tabla 3.5 Datos para el cálculo de flujo de calor

Una vez obtenidos los datos necesarios se realizó mediante la ecuación 3.10

$$
\dot{q} = \frac{K^* A^* \Delta T}{L} \tag{3.10}
$$

*Dónde:*

K es la conductividad térmica del cobre

A es el área

∆T es la diferencia de temperaturas

L es la cédula de los tubos

Sustituyendo:

$$
\dot{q} = \frac{401 \frac{W}{m \cdot K} * 0.125 m^2 * (332.53 - 316.53)K}{0.001}
$$

 $\dot{q} = 801920 W$ 

Como se busca las unidades de  $(w/m^2)$  el resultado se divide entre el área total

$$
\dot{q}_A = \frac{801920 \, W}{2.004} = 400,159 \frac{W}{m^2}
$$

# <span id="page-37-0"></span>3.2.1. Pre-procesamiento

Modelo de turbulencia

Se determinó el modelo de turbulencia como  $k - \varepsilon$ , el material a simular fue aire con una densidad calculada (véase la tabla 3.4).

Condiciones de frontera

Las condiciones de frontera que se utilizaron para el presente estudio se muestran a continuación:

 Entrada: Se determinó como tipo (Inlet), con un flujo másico calculado (véase la tabla 3.4) para las distintas condiciones de operación.

Los parámetros de turbulencia especificados son con una intensidad del 5% con un diámetro hidráulico con 0.24 m.

Estableciendo una temperatura constante de 25°C (296 K).

 Salida: Se determinó como tipo (outlet) a una presión de referencia de 1 Pa. Se especificó el método en dirección del flujo como normal a las condiciones. Los parámetros de turbulencia con una intensidad del 5% y un diámetro hidráulico de 0.005 m.

- Cámara de secado: Se consideró como una pared (Wall) de tipo adiabática.
- Captador: Se consideró como una pared (Wall) de tipo adiabática.
- Tapa del captador: Se determinó como una pared (Wall) considerando una temperatura promedio de la sección de los tubos.
- Tubos: Se determina como una pared (Wall). Se especifica un flujo de calor calculado de 400159 W/m<sup>2</sup> con una cedula de 0.001.

## <span id="page-38-0"></span>3.2.2 Post-procesamiento

<span id="page-38-1"></span>Al término de la simulación se llevó a cabo la comparación de los resultados de temperaturas experimentales con las temperaturas simuladas lo cual mostró temperaturas extremadamente superiores con respecto a los datos experimentales medidos como se observa en la tabla 3.6, por lo que se descartó el caso 1.

| Locación       | Temperatura       | Temperatura simulada |
|----------------|-------------------|----------------------|
|                | experimental (°C) | $(^{\circ}C)$        |
| $T_1$          | 51.81             | 11,349.05            |
| $T_2$          | 54.88             | 11,251.16            |
| $T_3$          | 47.75             | 10,824.60            |
| $T_4$          | 35.19             | 7,099.40             |
| $T_5$          | 58.06             | 11,023.46            |
| $T_6$          | 56                | 10,796.63            |
| T <sub>7</sub> | 49.13             | 11,430.14            |
| $T_8$          | 44.75             | 9,956.33             |
| $T_9$          | 55.13             | 11,152.43            |
| $T_{10}$       | 56.81             | 10,518.67            |
| $T_{11}$       | 51.5              | 11,562.01            |
| $T_{\rm 12}$   | 37.06             | 10,440.38            |
| $T_{13}$       | 59.38             | 10,908.80            |
| $T_{14}$       | 58.25             | 11,009.73            |
| $T_{15}$       | 53.56             | 11,314.53            |
| $T_{16}$       | 43.38             | 11,025.34            |

Tabla 3.6 Resultados obtenidos para el caso 1

Debido a los resultados obtenidos por el caso 1 de estudio, se replantearon las condiciones de frontera del dominio, analizando distintos mallados para garantizar los resultados de las variables de interés.

#### <span id="page-39-0"></span>3.3.Caso 2

En el caso 2 se utilizó la misma geometría con la diferencia de que en este estudio se realizó el mallado en distintas partes, de esta manera se dividió el arreglo de tubos en tres sub-partes (izquierdo, medio y derecho), posterior a ello el dominio se generó como lo muestra la Figura 3.6.

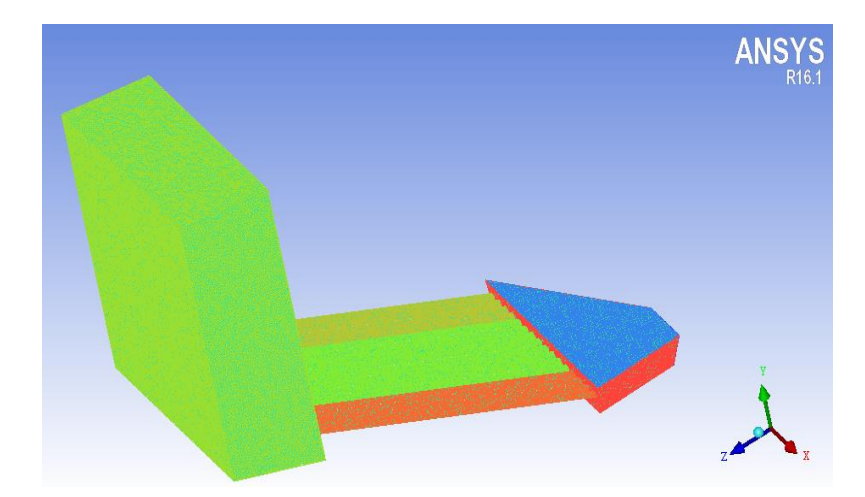

Figura 3.6 Mallado por secciones en la zona de tubos

<span id="page-39-1"></span>El desarrollo del caso 2 consistió en promediar los datos de temperatura experimental a partir de la ecuación 3.1, considerando que en la sección izquierda se encuentra el tubo 1 con los termopares  $T_1, T_2, T_3, T_4$ , sección media en los tubos 4 y 10 con los termopares  $T_5, T_6, T_7, T_8, T_{13}, T_{14}, T_{15}, T_{16}$  y la sección derecha en el tubo 14 con los termopares  $\mathit{T}_9$ ,  $\mathit{T}_{10}$ ,  $\mathit{T}_{11}$ ,  $\mathit{T}_{12}$ . Como se muestra en la Figura 3.7.

|           |            |                                                     | <b>ANSYS</b>   |
|-----------|------------|-----------------------------------------------------|----------------|
| 20<br>Sec | Sec. Media | Sec. Der                                            | $\overline{z}$ |
|           |            | 1 T2 T3 T4 T5 T6 T7 T8 T9 T10 T11 T1213 T14 T15 T16 |                |

<span id="page-40-0"></span>Figura 3.7 Sección izquierda tubos (1-4), sección media tubos (5-12) y sección derecha tubos (13-16).

Primero se realizó el promedio por sección:

Sección Izquierda:

$$
T_{Izq} = \frac{T_1 + T_2 + T_3 + T_4}{4} \tag{3.11}
$$

Sección Media:

$$
T_{med} = \frac{T_5 + T_6 + T_7 + T_8 + T_{13} + T_{14} + T_{15} + T_{16}}{8} \tag{3.12}
$$

Sección Derecha:

$$
T_{Der} = \frac{T_9 + T_{10} + T_{11} + T_{12}}{4}
$$
 (3.13)

*Dónde:*

T es la temperatura

Los subíndices "1, 2, 3,….16" es el número correspondiente del termopar de temperatura.

Los cálculos se realizaron para las 19 pruebas a partir de las ecuaciones (3.11, 3.12 y 3.13) respectivamente. Los resultados de temperaturas en los tubos se muestran en la Tabla 3.7, los cuales serán utilizados para las condiciones de frontera en la secciones de la tubería.

| <b>Temperaturas</b> | Temperaturas  | Temperaturas    |
|---------------------|---------------|-----------------|
| Sección izquierda   | Sección media | Sección derecha |
| $(^{\circ}C)$       | $(^{\circ}C)$ | $(^{\circ}C)$   |
| 47.41               | 52.81         | 50.13           |
| 50.45               | 56.53         | 53.63           |
| $\frac{1}{51.32}$   | 57.52         | 54.91           |
| 49.82               | 56.15         | 53.24           |
| 37.35               | 41.42         | 40.69           |
| 53.06               | 60.06         | 57.08           |
| 54.92               | 62.65         | 60.21           |
| 49.44               | 55.63         | 54.94           |
| 51.02               | 57.13         | 56.49           |
| 50.88               | 57.10         | 56.75           |
| 43.46               | 48.88         | 48.41           |
| 48.77               | 54.97         | 54.54           |
| 47.41               | 53.16         | 53.08           |
| 56.66               | 65.95         | 64.69           |
| 57.64               | 67.59         | 67.03           |
| 59.45               | 70.14         | 69.67           |
| 49.74               | 58.33         | 57.89           |
| 52.27               | 62.39         | 60.86           |
| 48.91               | 58.33         | 57.38           |

<span id="page-41-0"></span>Tabla 3.7 Promedio de temperaturas en las tres secciones de los tubos

# **Discretización del dominio**

Para llevar a cabo la simulación numérica se encuentran tres métodos de generación de mallados utilizados los cuales son: mallados estructurados pueden ser curvilíneos u ortogonales, mallados no estructurados consisten en la construcción de triángulos o tetraedros y las técnicas de multibloque o también conocido como mallado hibrido los cuales son la combinación de los mallados estructurados y no estructurados.

Para el estudio del presente trabajo se llevó a cabo un mallado no estructurado, el cual fue utilizado para las tres mallas como lo muestra la Tabla 3.8.

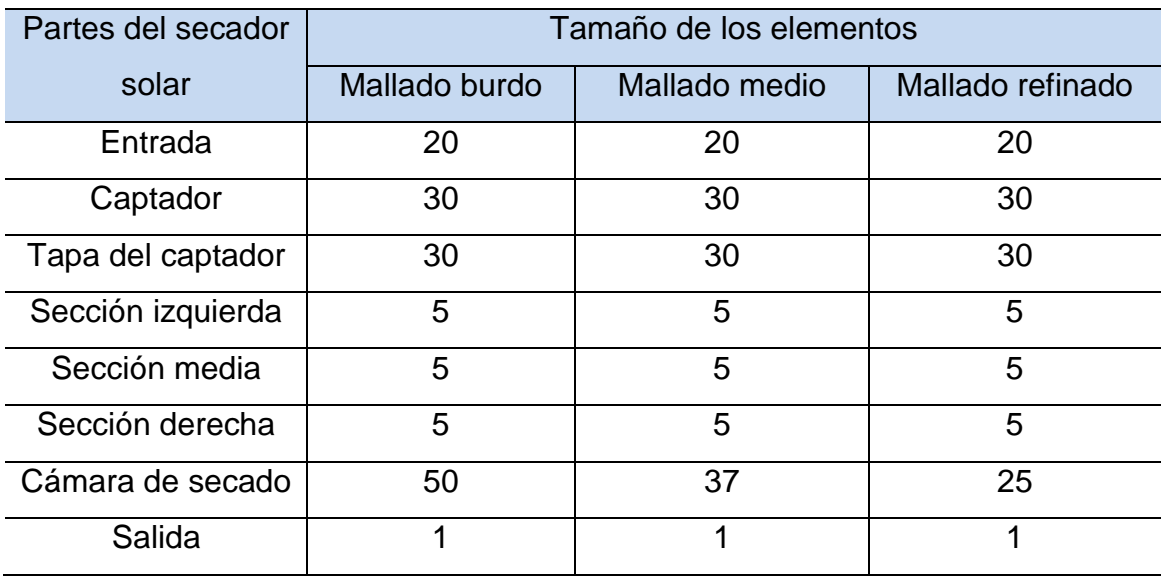

<span id="page-42-1"></span>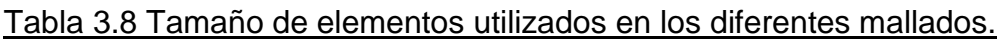

<span id="page-42-2"></span>Se realizaron tres diferentes estudios de mallados refinando la zona de la cámara de secado pues al ser de un tamaño menor comparado con la salida los índices de velocidad se incrementaban. (Tabla 3.9)

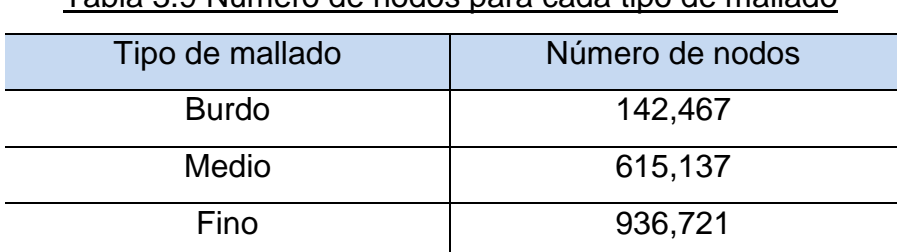

# Tabla 3.9 Número de nodos para cada tipo de mallado

# <span id="page-42-0"></span>3.3.1. Pre-procesamiento

Operación:

Se determinó el modelo de turbulencia como  $k - \varepsilon$ , el material a simular fue aire con una densidad calculada (véase la tabla 3.4).

- Condiciones de frontera:
- Entrada: Se determinó como tipo (Inlet), con un flujo másico calculado (véase la tabla 3.4) para las distintas condiciones de operación.

Los parámetros de turbulencia especificados son con una intensidad del 5% con un diámetro hidráulico con 0.24 m.

Estableciendo una temperatura constante de 25 °C (296 K).

- Salida: Se determinó como tipo (outlet) a una presión de referencia de 1 Pa. Se especificó el método en dirección del flujo como normal a las condiciones. Los parámetros de turbulencia con una intensidad del 5% y un diámetro hidráulico de 0.005 m.

- Cámara de secado: Se consideró como una pared (Wall) de tipo adiabática.
- Captador: Se consideró como una pared (Wall) de tipo adiabática.

- Tapa del captador: Se determinó como una pared (Wall) considerando una temperatura promedio de la sección de los tubos.

- Sección Derecha: Se determinó como una pared (Wall). Se especifica una temperatura perteneciente de los tubos (13-16) véase la Tabla 3.7.

- Sección Izquierda: Se determina como una pared (Wall). Se especifica una temperatura perteneciente de los tubos (1-4) véase la Tabla3.7.

<span id="page-43-0"></span>- Sección Media: Se determina como una pared (Wall). Se especifica una temperatura perteneciente de los tubos (5-12) véase la Tabla 3.7.

# 3.3.2. Post-procesamiento

Debido a que cada termopar contaba con una temperatura distinta al hacer el promedio por secciones algunas temperaturas experimentales no tienen similitud con las temperaturas simuladas, a pesar de que se encuentran los termopares en el mismo tubo su posición a lo largo de él no es el mismo puesto que mientras más cerca se encuentre el termopar a la entrada de la cámara de secado mayor será su temperatura, mientras que los termopares presentes a la entrada del captador tendrán una menor temperatura.

<span id="page-44-0"></span>A continuación en la tabla 3.20 se presentan el promedio de temperaturas realizadas de las 19 simulaciones.

| Locación       | Temperatura       | Temperatura simulada |
|----------------|-------------------|----------------------|
|                | experimental (°C) | $(^{\circ}C)$        |
| $T_1$          | 55.89             | 50.52                |
| $T_2$          | 57.91             | 50.52                |
| $T_3$          | 50.06             | 50.52                |
| $T_4$          | 38.24             | 50.52                |
| $T_5$          | 64.03             | 57.72                |
| $T_6$          | 60.96             | 57.72                |
| T <sub>7</sub> | 51.80             | 57.72                |
| $T_8$          | 48.27             | 57.72                |
| T <sub>9</sub> | 63.97             | 56.40                |
| $T_{10}$       | 63.04             | 56.40                |
| $T_{\rm 11}$   | 57.28             | 56.40                |
| $T_{12}$       | 41.30             | 56.40                |
| $T_{13}$       | 66.51             | 57.72                |
| $T_{14}$       | 63.84             | 57.72                |
| $T_{15}$       | 58.21             | 57.72                |
| $T_{16}$       | 48.17             | 57.72                |

Tabla 3.10 Comparativa de resultados de los puntos de monitoreo en los tubos

Al realizar la comparativa de los datos experimentales vs los datos simulados se demostró que el caso 2 era el más factible puesto que en sus valores eran similares a los esperados, por lo que se consideró trabajar con el presente caso de estudio.

# **Capítulo 4 Resultados**

<span id="page-45-0"></span>Se realizaron 19 simulaciones con el mismo tipo de condiciones de frontera, variando los datos experimentales para cada intervalo de tiempo medido. Se procedió a analizar los resultados en ANSYS – ICEM a través de líneas de corriente, contornos de velocidad y contornos de temperatura con el fin de analizar la velocidad a la entrada y salida del secador, la temperatura en los tubos y la temperatura dentro de la cámara de secado.

<span id="page-45-1"></span>En la tabla 4.1 se muestran los datos experimentales de estudio.

|              | Velocidad  |           | Temperatura en los tubos (°C) |         |                   |
|--------------|------------|-----------|-------------------------------|---------|-------------------|
|              |            |           |                               |         | Temperatura en la |
| Tiempo       | de entrada | Sección   | Sección                       | Sección | cámara de secado  |
|              | (m/s)      | izquierda | media                         | derecha | $(^{\circ}C)$     |
| $11:30$ a.m. | 2.26       | 47.41     | 52.81                         | 50.13   | 36.88             |
| 11:40 a.m.   | 2.24       | 50.45     | 56.53                         | 53.63   | 39.76             |
| 11:50 a.m.   | 2.26       | 51.32     | 57.52                         | 54.91   | 42.13             |
| 12:00 p.m.   | 2.21       | 49.82     | 56.15                         | 53.24   | 39.52             |
| 12:10 p.m.   | 2.21       | 37.35     | 41.42                         | 40.69   | 36.43             |
| 12:20 p.m.   | 2.24       | 53.06     | 60.06                         | 57.08   | 43.53             |
| 12:30 p.m.   | 2.24       | 54.92     | 62.65                         | 60.21   | 46.77             |
| 12:40 p.m.   | 4.09       | 49.44     | 55.63                         | 54.94   | 43.68             |
| 12:50 p.m.   | 4.09       | 51.02     | 57.13                         | 56.49   | 45.52             |
| 01:00 p.m.   | 4.14       | 50.88     | 57.10                         | 56.75   | 46.20             |
| 01:10 p.m.   | 4.06       | 43.46     | 48.88                         | 48.41   | 40.17             |
| 01:20 p.m.   | 4.14       | 48.77     | 54.97                         | 54.54   | 42.57             |
| 01:30 p.m.   | 3.34       | 47.41     | 53.16                         | 53.08   | 43.74             |
| 01:40 p.m.   | 1.44       | 56.66     | 65.95                         | 64.69   | 46.10             |
| 01:50 p.m.   | 1.34       | 57.64     | 67.59                         | 67.03   | 45.67             |
| 02:00 p.m.   | 1.36       | 59.45     | 70.14                         | 69.67   | 48.34             |
| 02:10 p.m.   | 1.36       | 49.74     | 58.33                         | 57.89   | 46.16             |
| 02:20 p.m.   | 1.34       | 52.27     | 62.39                         | 60.86   | 45.37             |
| 02:30 p.m.   | 1.34       | 48.91     | 58.33                         | 57.38   | 44.97             |

Tabla 4.1 Datos experimentales

## <span id="page-46-0"></span>4.1. Análisis de velocidad

Los resultados de velocidad a la entrada que se obtuvieron en la simulación son los esperados debido a que en su mayoría son exactos a los datos experimentales como se muestra en la Tabla 4.2.

De igual manera en la Tabla 4.2 se presenta el cálculo del error relativo porcentual (ERP) de velocidad a partir de la ecuación 4.1.

$$
ERP = \left(\frac{V_{experimental} - V_{simulation}}{V_{experimental}}\right) * 100
$$
\n
$$
ERP = \left(\frac{2.26 - 2.26}{2.26}\right) * 100 = 0
$$
\n(4.1)

# <span id="page-46-1"></span>Tabla 4.2 Comparación de resultados de velocidad y cálculo del error

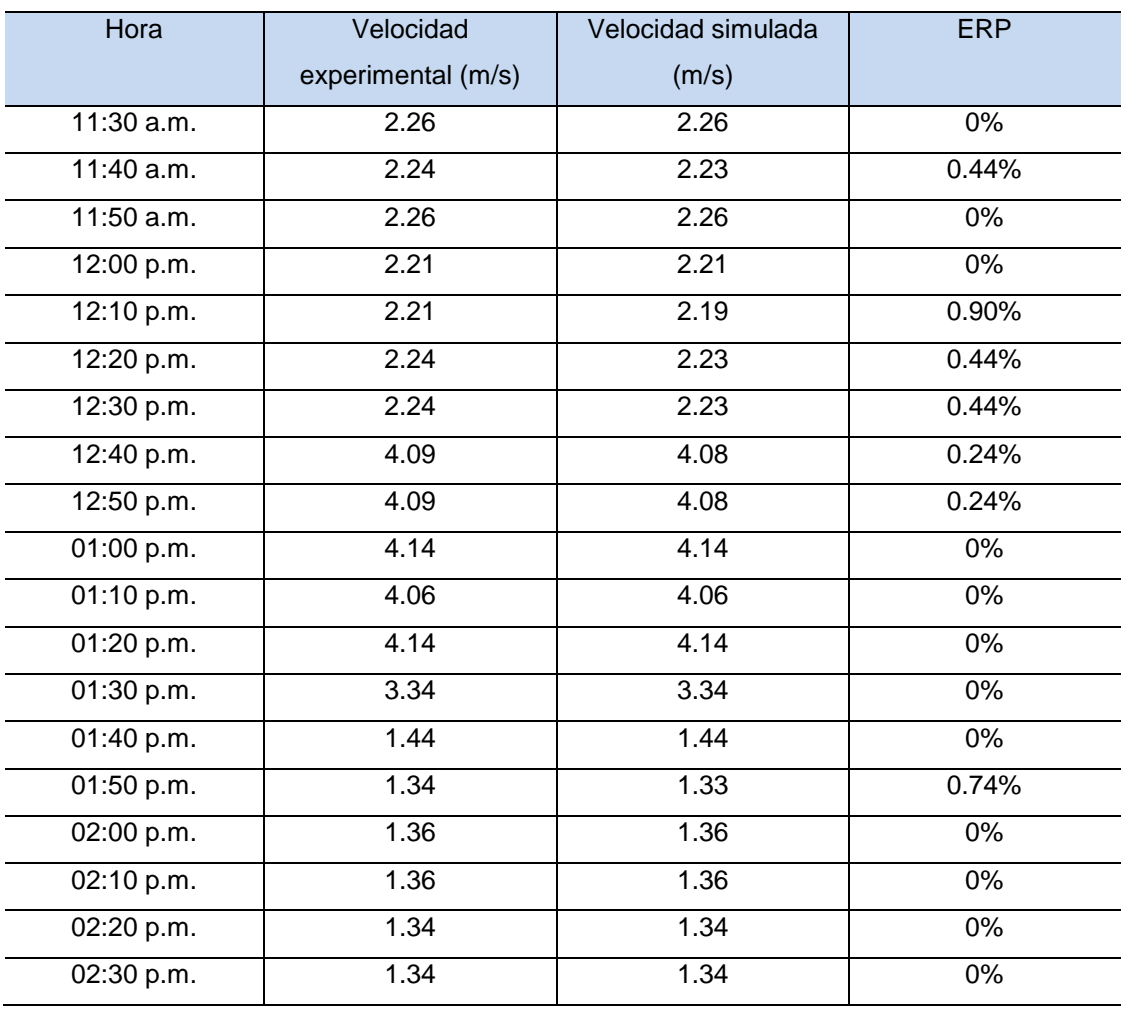

estadístico de velocidad

Al analizar los resultados obtenidos del cálculo de error estadístico de velocidad para cada simulación se demuestra que en cada una de las simulaciones realizadas existe un error menor a 1 m/s de la velocidad a la entrada lo cual es aceptable.

<span id="page-47-0"></span>Para el caso de la velocidad de salida se comprobó que son aproximadamente los esperados debido a que se determinaron con base a las ecuaciones 4.2 y 4.3. Los datos para el cálculo se muestran en la tabla 4.3.

Tabla 4.3 Datos iniciales utilizados en la simulación

| Densidad ( $kg/m3$ ) | Flujo másico (kg/s) | Area a la<br>salida $(m^2)$ |
|----------------------|---------------------|-----------------------------|
| 1.19                 | 0.08                | $1.9x10^{-5}$               |

Flujo másico

$$
\dot{m} = \rho \cdot \dot{Q} \tag{4.2}
$$

Despejando  $\dot{Q}$ 

$$
\dot{Q} = \frac{\dot{m}}{\rho} \tag{4.3}
$$

Sustituyendo datos

$$
\dot{Q} = \frac{0.08 \frac{kg}{s}}{1.19 \frac{kg}{m^3}}
$$

$$
\dot{Q}=0.07\ \frac{m^3}{s}
$$

Una vez obtenido el flujo volumétrico se utiliza su ecuación para calcular la velocidad a la salida

$$
\dot{Q} = v \cdot A \tag{4.4}
$$

Despejando la velocidad de la ecuación:

$$
v = \frac{\dot{Q}}{A} \tag{4.5}
$$

Como el área de 1.9x10<sup>-5</sup>  $m^2$  corresponde a un solo orificio y la salida cuenta con 3 orificios el área se multiplica por 3 teniendo:

$$
A = 1.9x10^{-5} m^2 \cdot 3
$$

$$
A = 5x10^{-5}m^2
$$

Sustituyendo

$$
v = \frac{0.07 \frac{m^3}{s}}{5x10^{-5} m^2}
$$

$$
v = 1,400 \frac{m}{s}
$$

<span id="page-48-0"></span>Tabla 4.4 Comparación de la velocidad de salida simulada contra la velocidad de salida calculada

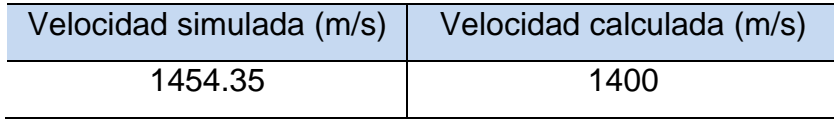

Como se muestra en la tabla 4.4 la velocidad simulada con la velocidad calculada entra en los rangos establecidos y se puede deducir que lo simulado es lo esperado.

# **Líneas de corriente**

La figura 4.1 se observa cómo se distribuye el aire en algunas zonas de la cámara de secado y los tubos, así mismo existe recirculación dentro de la cámara, en zona izquierda de los tubos la velocidad no entra de manera uniforme lo cual afectaría la transferencia de calor pues podría existir un secado parcial y no totalmente como es esperado.

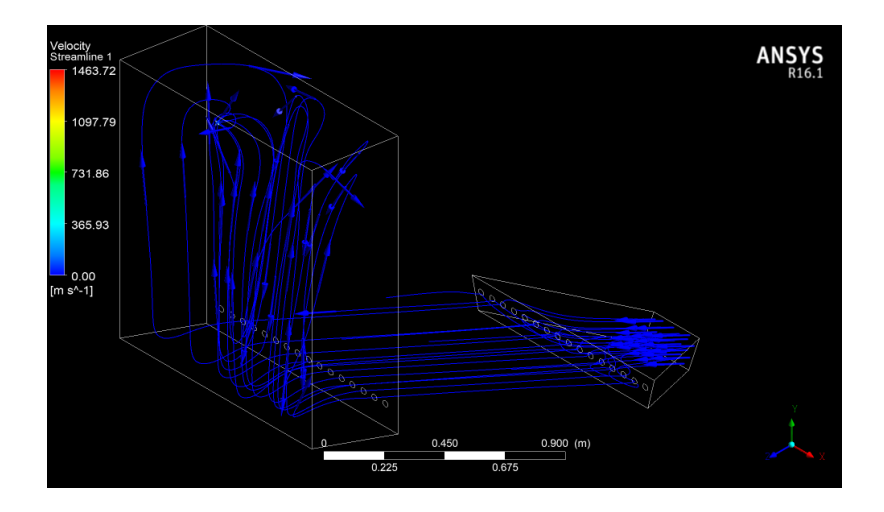

Figura 4.1 Vista isométrica

# <span id="page-49-0"></span>**Vectores de velocidad**

La Figura 4.2 inciso a) se observa una vista isométrica posterior y en el inciso b) se encuentra la vista posterior de la cámara de secado donde se localizan los vectores de velocidad el cual nos muestra que las velocidades más altas se ven reflejadas a la salida y no existe uniformidad puesto que del orifico que se encuentra más cercano al centro de la cámara tiende a salir más aire por ahí, mientras que en los otros dos orificios que se encuentran por arriba de ese es mejor el flujo de aire que sale.

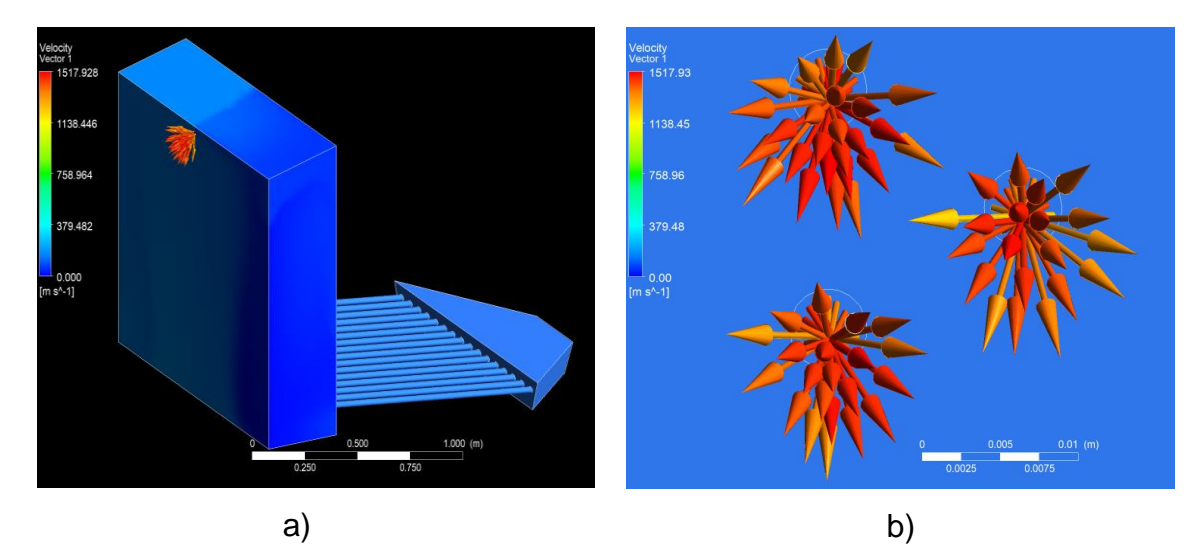

<span id="page-49-1"></span>Figura 4.2 Vectores de velocidad a la salida de la cámara de secado; a) vista isométrica, b) vista posterior

# **Contornos de velocidad**

En la Figura 4.3 inciso a) se observa una vista frontal del secador solar y en el inciso b) se muestra un acercamiento de la entrada del secador solar en el cual se distingue como la mayor concentración de velocidad a la entrada se encuentra en el centro y conforme se comienza a expandir el captador solar comienza a disminuir la velocidad, con esto se podría deducir que en las paredes no existe velocidad significativa.

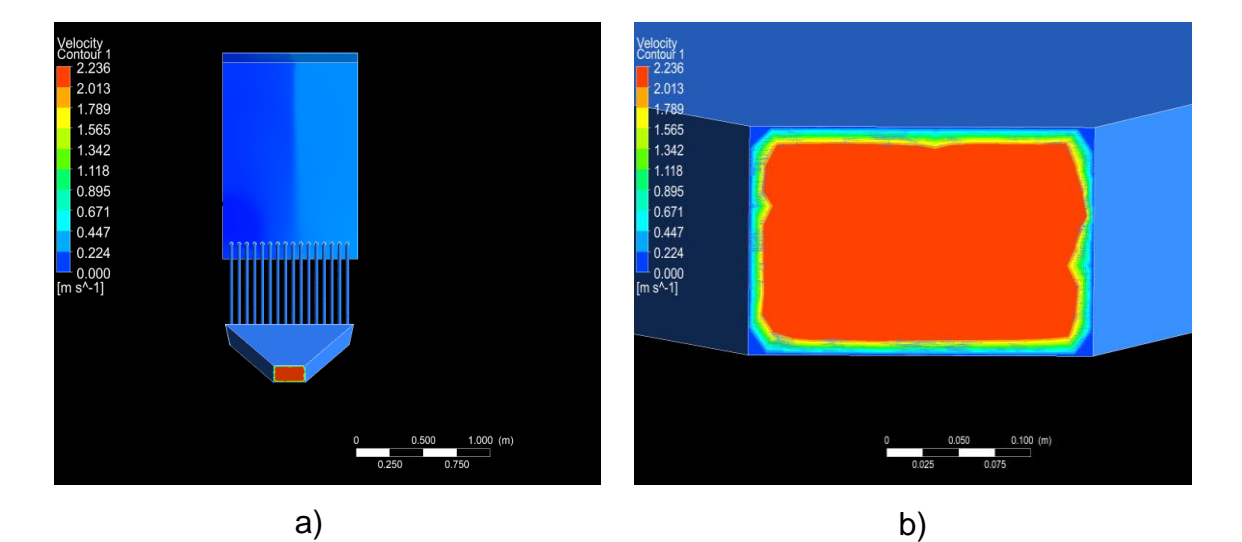

Figura 4.3 Contornos de velocidad a la entrada del captador solar; a) vista frontal del secador solar, b) vista frontal de la entrada del secador solar

<span id="page-50-0"></span>En cuanto a la velocidad de salida de igual manera muestra que su mayor flujo de aire se encuentra en el centro y va disminuyendo conforme se acerca a las orillas, de esta manera se comprobaría que la mayor velocidad se concentra en el centro de cada zona por tanto no es adecuado colocar los productos a deshidratar cercano a las orillas de la cámara de secado (Figura 4.4).

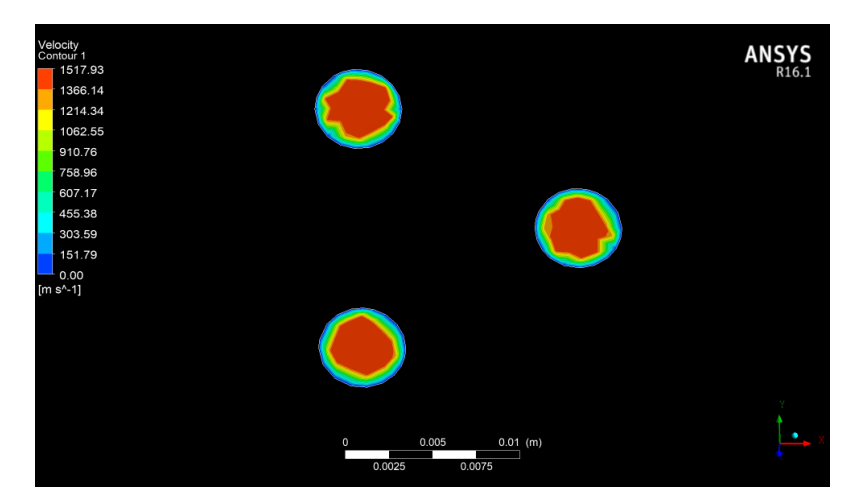

Figura 4.4 Contorno de velocidad a la salida

<span id="page-51-1"></span><span id="page-51-0"></span>4.2.Análisis de temperatura en los tubos

Se llevó a cabo el promedio de temperaturas con base a la localización de los termopares en los tubos, en la Figura 4.5 inciso a) se muestra la comparación del captador solar real instrumentado mientras que en el inciso b) se observa el dibujo realizado en CAD con los puntos de monitoreo colocados de acuerdo a las medidas reales.

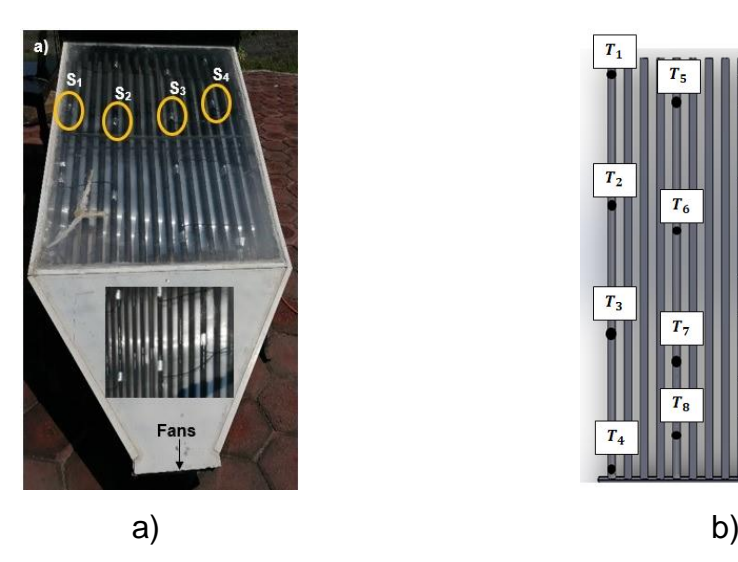

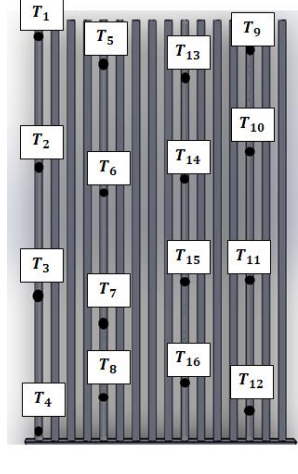

<span id="page-51-2"></span>Figura 4.5 Localización de termopares en los tubos; a) captador instrumentado, b) dibujo CAD

En la figura 4.6 se muestra los puntos de monitoreo colocados a las medidas reales en el captador solar, donde se demostró que las temperaturas más altas se encuentran en la sección media, considerando un rango de temperatura de 21.84 °C a 60.06 °C.

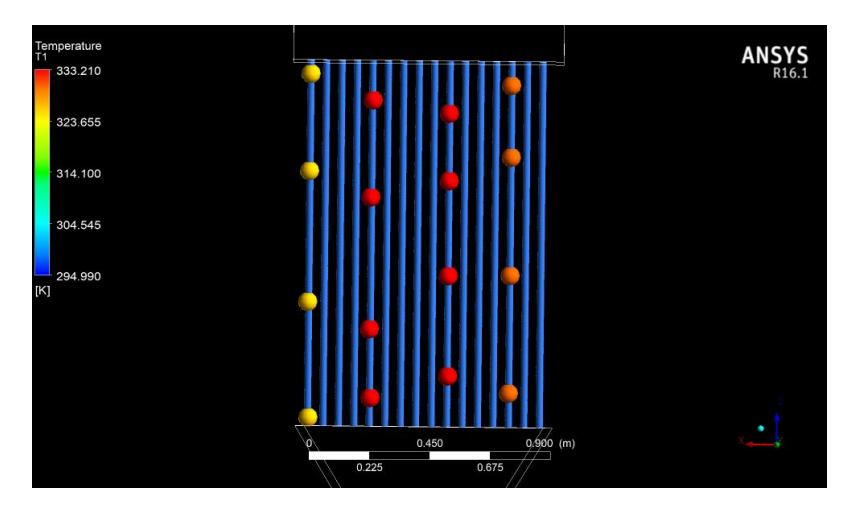

<span id="page-52-0"></span>Figura 4.6 Puntos de monitoreo en los tubos vista superior

# **Contornos de temperatura en los tubos**

El análisis de temperatura en los tubos muestra una mayor temperatura en la zona media en dirección a la entrada de la cámara de secado lo cual es lo esperado esto nos dice que cumple con las características que nos muestra la Figura 4.7, puesto que los datos experimentales nos muestran que la temperatura mayor se encuentra en los termopares 5 y 13 localizados en la zona media a la entrada de la cámara.

<span id="page-52-1"></span>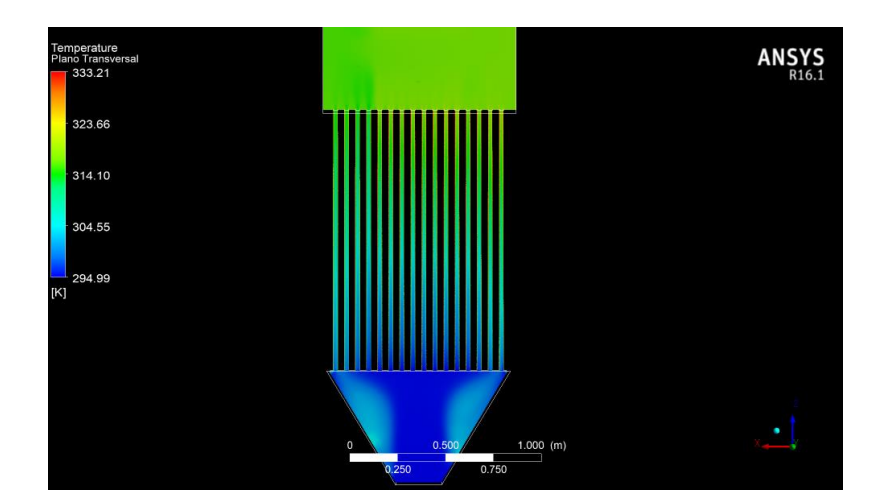

Figura 4.7 Contorno de temperatura en los tubos vista superior

# <span id="page-53-0"></span>4.3.Análisis de temperatura en la cámara de secado

Cada una de las simulaciones se sometió al mismo procedimiento solo con cambios de temperaturas, para ello en la Figura 4.8 se muestra la ubicación de cada termopar dentro de la cámara de secado, en la cual se tomó como referencia para indicar los mismos puntos de monitoreo en el software Ansys - ICEM.

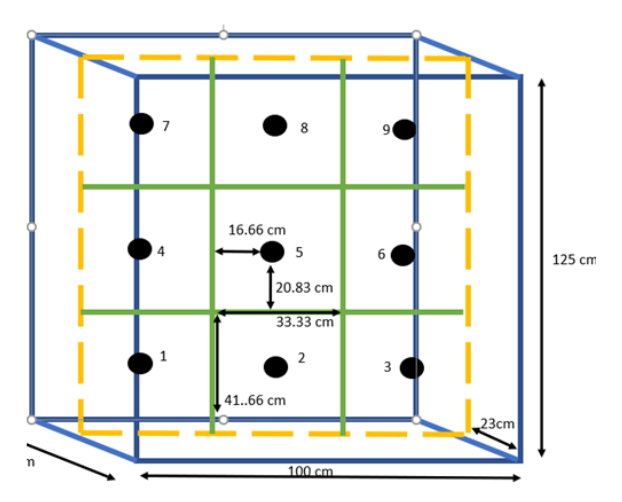

<span id="page-53-1"></span>Figura 4.8 Ubicación de los termopares dentro de la cámara de secado

En la figura 4.9 se muestra una vista isométrica de la cámara de secado donde se indica la ubicación de cada punto colocado con el que se llevó acabo el análisis de resultados en ANSYS-ICEM a partir de las medidas aproximadas mencionadas en la figura 4.8.

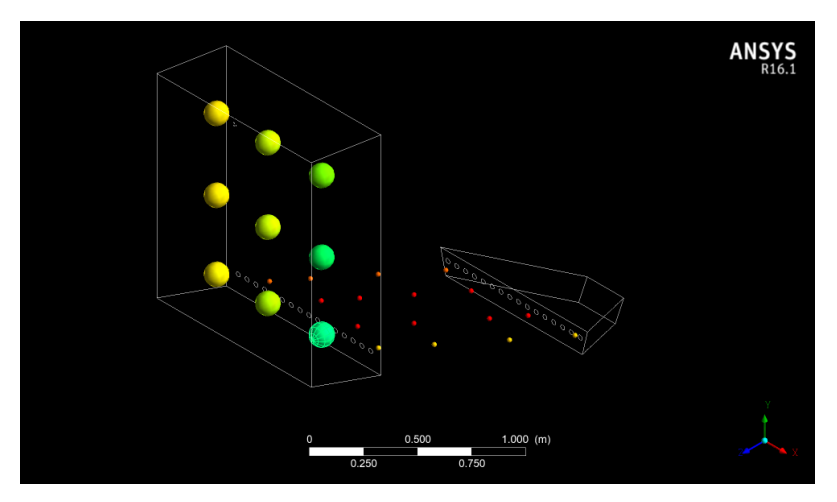

<span id="page-53-2"></span>Figura 4.9 Vista isométrica de los puntos de monitoreo dentro de la cámara de secado

A partir de los puntos de monitoreo se obtuvieron los valores numéricos de temperatura presentes dentro de la cámara de secado, con lo cual se mostró que la temperatura más alta se localiza en la fila derecha donde se encuentran los termopares 9, 6 y 3. Como se muestra en la figura 4.10.

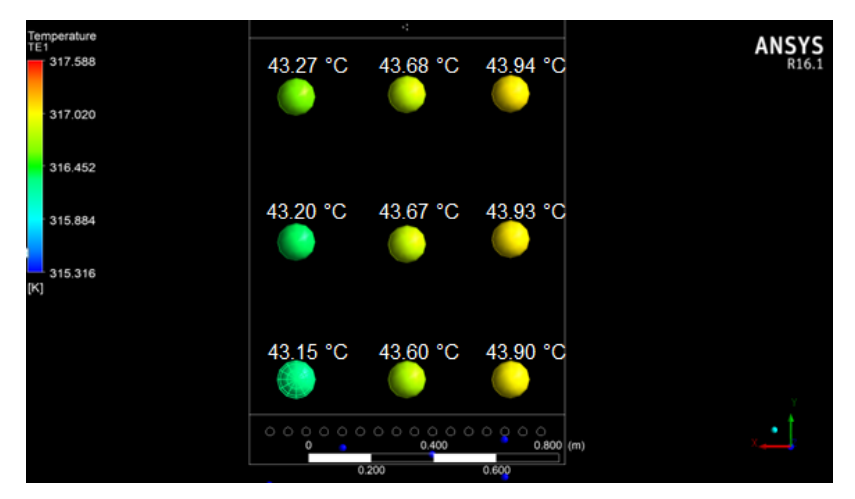

Figura 4.10 Temperaturas simuladas dentro de la cámara de secado vista frontal

<span id="page-54-0"></span>A través de una nube de puntos se interpretó el funcionamiento de la temperatura dentro de la cámara de secado en su totalidad como se muestra en la figura 4.11, donde el rango de temperatura oscila de 42.58 °C a 44.3 °C.

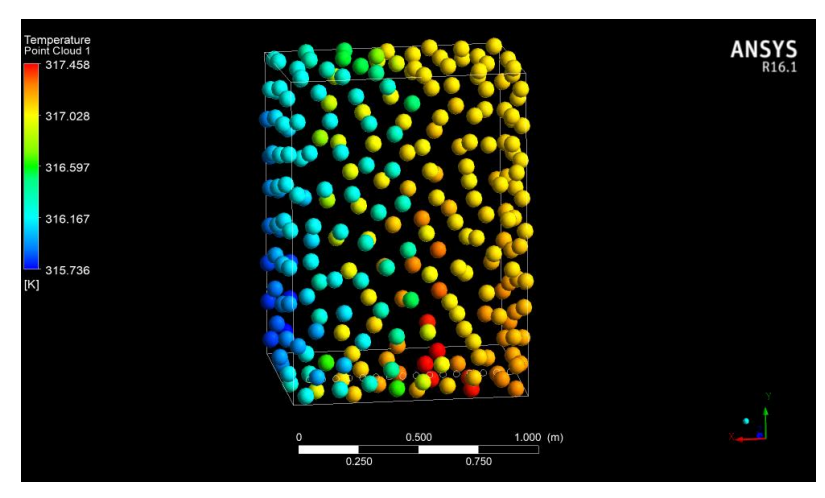

<span id="page-54-1"></span>Figura 4.11 Nube de puntos de temperatura de la cámara de secado

# **Contornos de temperatura en la cámara de secado**

Analizando los parámetros dentro de la cámara de secado indica que la zona donde existe una mayor temperatura es a la entrada donde conecta con los tubos entre la sección media y la sección derecha, mientras que para la sección izquierda se observa una menor temperatura como se muestra en la Figura 4.12.

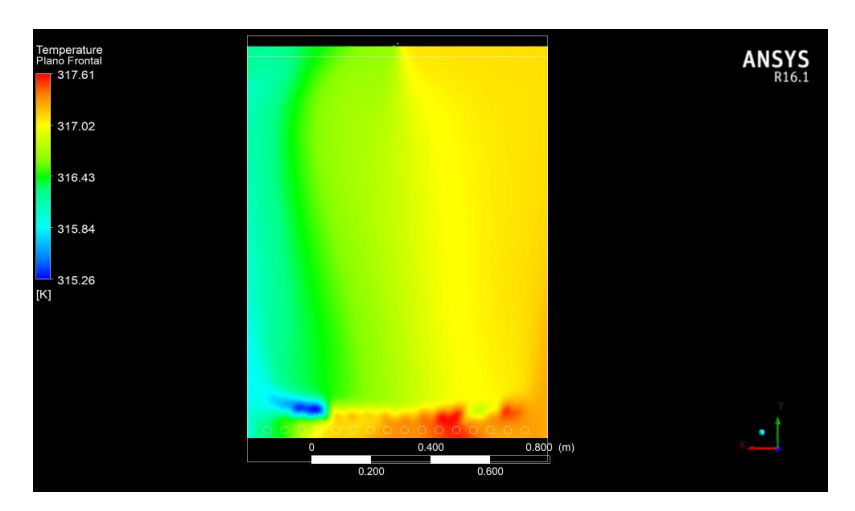

<span id="page-55-0"></span>Figura 4.12 Contornos de temperatura, corte medio de la cámara de secado

En la Tabla 4.5 se presentan la comparativa de resultados calculados de un promedio total de las 19 simulaciones la cual nos indica que las temperaturas mayores se encuentran entre la zona media y la zona derecha.

A continuación se presenta el cálculo del error relativo porcentual (ERP) de temperaturas dentro de la cámara de secado para cada termopar a partir de la ecuación 4.6.

$$
ERP = \left(\frac{T_{experimental} - T_{simulation}}{T_{experimental}}\right) * 100
$$
\n
$$
ERP = \left(\frac{43.04 - 42.34}{43.04}\right) * 100
$$
\n
$$
ERP = 1.62\%
$$
\n(4.6)

| Locación       | Temperatura       | Temperatura   | <b>ERP</b> |  |
|----------------|-------------------|---------------|------------|--|
|                | experimental (°C) | simulada (°C) |            |  |
| $T_1$          | 43.04             | 42.34         | 1.62%      |  |
| T <sub>2</sub> | 43.59             | 42.97         | 1.42%      |  |
| $T_3$          | 42.80             | 43.50         | 1.63%      |  |
| $T_4$          | 43.13             | 42.38         | 1.73%      |  |
| $T_{5}$        | 43.58             | 43.04         | 1.23%      |  |
| T <sub>6</sub> | 43.28             | 43.52         | 0.55%      |  |
| T <sub>7</sub> | 43.79             | 42.45         | 3.06%      |  |
| $T_{\rm g}$    | 43.34             | 43.05         | 0.66%      |  |
| T <sub>9</sub> | 43.53             | 43.51         | 0.04%      |  |

<span id="page-56-1"></span>Tabla 4.5 Comparativa de resultados de temperatura en el interior de la cámara de secado y cálculo del error estadístico de temperatura

Al realizar el cálculo de error estadístico de temperatura para cada termopar se encontró que en el termopar 3 y 6 mostraron una mayor temperatura en la simulación comparado con los datos experimentales. Así mismo se identificó que en la zona donde se localiza el termopar 9 es la temperatura más cercana a lo experimental con un 0.04% de diferencia de temperatura, mientras que el termopar 7 es la zona donde existe una mayor diferencia del 3.06% de diferencia con los datos experimentales.

# <span id="page-56-0"></span>4.4. Análisis de los resultados

El análisis de convergencia de malla se llevó acabo para el caso 2, el cual presentó mejores resultados.

De acuerdo con (Roache, 1994) se recomienda realizar diferentes mallados, realizar las simulaciones correspondientes para obtener los resultados y hacer la comparación de cada una de ellas. En la tabla 4.6 se muestran las mallas elaboradas para llevar a cabo el estudio de convergencia de malla dentro de la cámara de secado.

| No. de malla | No. de elementos | Tipo de elemento  | Tamaño de |  |
|--------------|------------------|-------------------|-----------|--|
|              |                  |                   | elemento  |  |
| Malla 1      | 780849           | <b>Tetraedral</b> | 50        |  |
| Malla 2      | 3445990          | <b>Tetraedral</b> | 37        |  |
| Malla 3      | 5360252          | Tetraedral        | 25        |  |

<span id="page-57-0"></span>Tabla 4.6 Mallas elaboradas para la simulación de la cámara de secado

Para optar por el mallado que se encuentra cercano a las condiciones de operación establecidas se realizó un estudio llamado Índice de Convergencia de Malla para obtener el porcentaje de error encontrado. Se calcula mediante la siguiente ecuación (Roache, 1994):

$$
GCI = \frac{3|\varepsilon|}{r^{p}-1} \tag{4.7}
$$

$$
r = \frac{h_2}{h_1} \tag{4.8}
$$

$$
\varepsilon = \frac{f_2 - f_1}{f_1} \tag{4.9}
$$

*Dónde:*

 $\varepsilon$  es la diferencia relativa

 $f_1$  malla más fina

 $f_2$  malla más burda

r es la relación entre el tamaño del elemento de la malla más fina  $(h_1)$  y la malla más burda  $(h_2)$ 

 $p$  es el orden del método empleado, para este estudio se utilizó el segundo orden.

En la tabla 4.7 se presentan la comparación de los resultados de las 3 mallas.

<span id="page-58-0"></span>

|         | No. de    | Cámara de |      | ε     | GCI    | GCI en % |
|---------|-----------|-----------|------|-------|--------|----------|
|         | elementos | secado    |      |       |        |          |
| Malla 1 | 780849    | 40.69     |      |       |        |          |
| Malla 2 | 3445990   | 39.38     | 1.35 | 0.033 | 0.1208 | 12.08    |
| Malla 3 | 5360252   | 39.43     | 1.48 | 0.001 | 0.0032 | 0.31     |

Tabla 4.7 Índice de convergencia de malla en el secador solar

Como se puede observar los resultados de la tabla 3.10 nos muestra que el mallado 3 (mallado fino) mostro un valor porcentual de 0.31% y de acuerdo con (Roache, 1994) es ideal cuando es menor al 1%, por lo cual fue considerado para realizar el trabajo con esa malla.

# **Capítulo 5 Conclusiones y Recomendaciones**

- <span id="page-59-0"></span> Se realizó en CAD la geometría del secador solar con base a las medidas proporcionadas.
- Se realizaron un total de 19 simulaciones numéricas para reproducir las condiciones de operación de un secador solar experimental. Se desarrollaron dos casos de estudio distintos para comparar los resultados de variables de interés. El primer caso de estudio demostró temperaturas elevadas en comparación de los datos experimentales. El segundo caso de estudio presentó un error estadístico de velocidad por debajo del 0.90% y un error estadístico de temperatura comprendido entre el 0.04% y 3.06% con respecto de los valores experimentales.
- Se realizó una base de datos con los resultados obtenidos a partir de cada simulación numérica para los diferentes puntos de interés dentro del secador solar. El intervalo de temperatura en la cámara de secado es de 43.05 °C a 43.87 °C, mientras que la temperatura en los tubos oscila de 21.84 °C a 60.06  $^{\circ}C.$
- Se compararon los datos simulados con los datos experimentales de temperatura del secador solar. Se demostró que las temperaturas en los puntos de monitoreo son semejantes con error relativo del 3.06% como máximo y 0.04% como mínimo.
- Se analizaron los resultados de temperatura dentro de la cámara de secado. Se demostró que la temperatura máxima lo alcanza a las 02:00 p.m. con una temperatura de 53.21 °C a una velocidad de entrada de 1.36 m/s y una velocidad de salida 886.82 m/s, mientras que su temperatura mínima es a las 12:10 p.m. con un promedio de temperatura de 33.06 °C y a una velocidad de entrada de 2.21 m/s y una velocidad de salida de 1521.79 m/s.

Recomendaciones

- Realizar las pruebas experimentales en la época de verano (junio) ya que se tienen radiaciones máximas.
- Realizar un estudio en estado transitorio para conocer mejor el comportamiento del secador solar.
- Es necesario realizar una simulación estacionaria considerando un modelo de radiación local del software.

## **Bibliografía**

<span id="page-61-0"></span>ANSYS INC. (2016). *ANSYS ICEM CFD help manual.* Canonsburg.

- Ballesteros Tajadura, R. (2003). *Técnicas númericas en mecánica de fluidos.* España.
- Capote, J., Alvear, D., Abreu, O., Lázaro, M., & Espina, P. (2008). *Influencia del modelo de turbulencia y del refinamiento de la discretización espacial en la excatitud de las simulaciones computacionales de incendios*, 19.
- Cengel, Y. A. (2007). *Transferencia de calor y masa.* Mexico, D.F.: McGraw-Hill Interamericana.
- Espinoza S., J. (2016). Innovación en el deshidratado solar. *Ingeniare. Revista chilena de ingeniería*, 10.
- Estruch Francés, R. (2016). Desarrollo de una metodología de análisis del microemplazamiento de parques eólicos mediante técnicas CFD.
- Green, D., & Southard, M. (2019). *Perry´s Ingeniería Quimica Manual.* Mc Graw Hill Education.
- Hernández Gómez, V., Olvera García , O., Guzmán Tinajero, P., & Morillón Gálvez , D. (2017). Secado de frutas y verduras con energía solar . *Revista de Sistemas Experiementales*, 22-33.
- Hernández Venegas, C., Gonzáles Avilés, M., & López Sosa, L. (2014). Desarrollo de un deshidratador solar indirector por convección forzada, con colector solar de concentración usando la óptica anidólica. *Memorias de la Asociación Nacional de Energía Solar*.
- Iglesias Díaz, R., José Gómez, R. A., Lastres Danguillecourt, O., López de Paz, P., Farrera Vázquez, N., & Ibáñez Duharte, G. R. (2017). Deseño, construcción y evaluación de un secador solar para mango ataulfo. *Revista Mexicana de Ciencias Agrícolas*, 1719-1732.

INEGI. (2017). *Diagnóstico municipal.*

- McCabe, W. L., Smith, J. C., & Harriott, P. (2007). *Operaciones unitarias en ingeniería química.* México, D.F.: McGraw-Hill Interamericana.
- Mezquitillo-Bocanegra, C., Ruiz-Camacho, B., & Martinez-Alvarez, O. (2014). Innovación y desarrollo tecnológico revista digital. *Desempeño de un Deshidratador Solar Indirecto para el Deshidratado de Tomate Saladette*, 9.
- Moreno M, G. (s.f.). Manual de construcción y operación de una secadora solar.
- Roache, P. (1994). Perspective: A method for uniform reporting of grid refinement studies. 9.
- Roche Delgado, L., Hernández Touset, J. P., & García Rodríguez, A. (Marzo de 2017). Diseño conceptual de secador solar a escala piloto para algas marinas. pág. 17.
- SOLIDWORKS. (2016). Introducción a SOLIDWORKS.
- Vidal Santo, A., Velázquez Camilo, O., Iñaki De La Cruz, R., & Ortega Montiel, G. (2012). Diseño y construcción de un secador solar portátil. *Academia Journals*.

# <span id="page-63-0"></span>**Anexos**

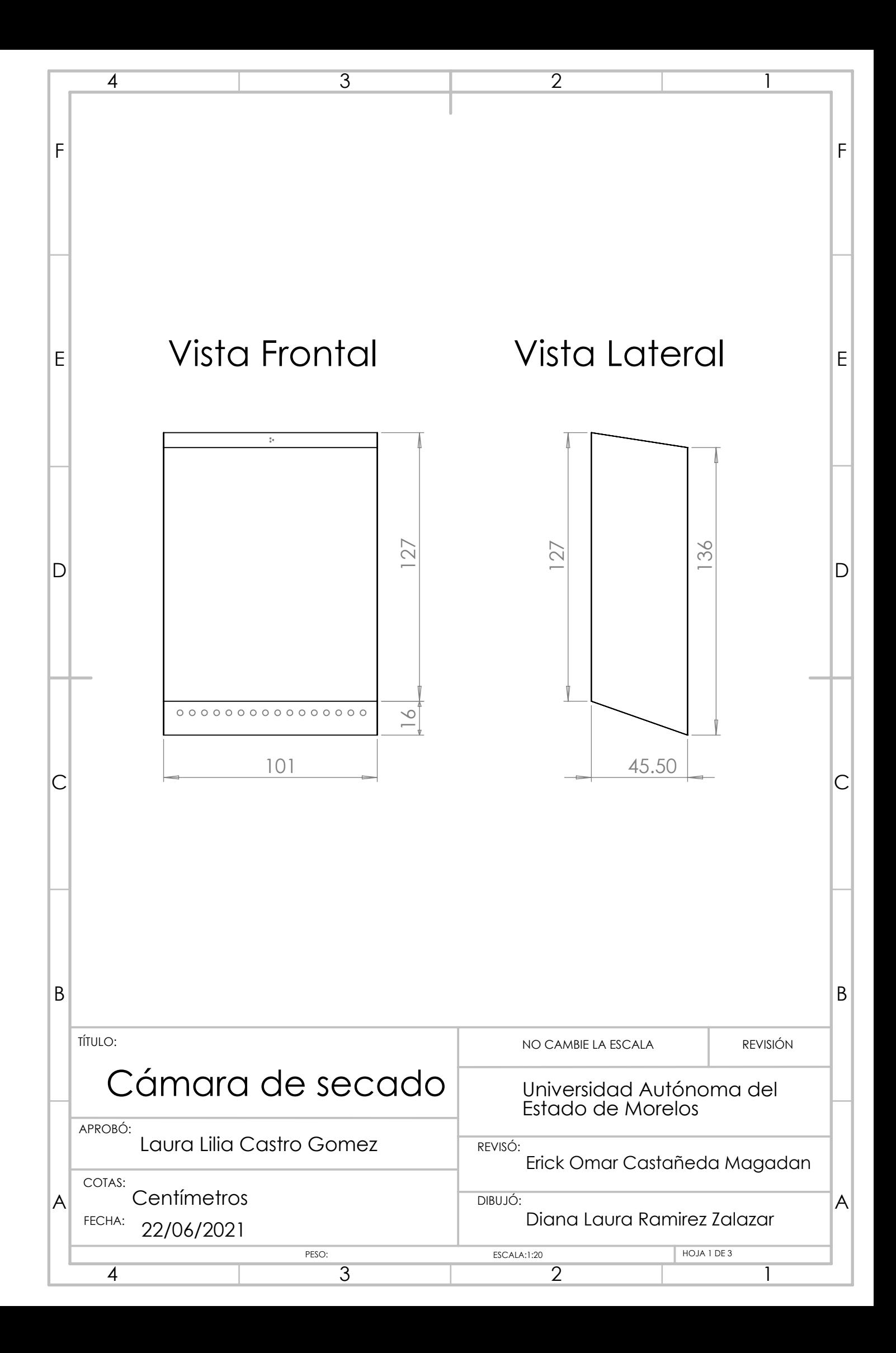

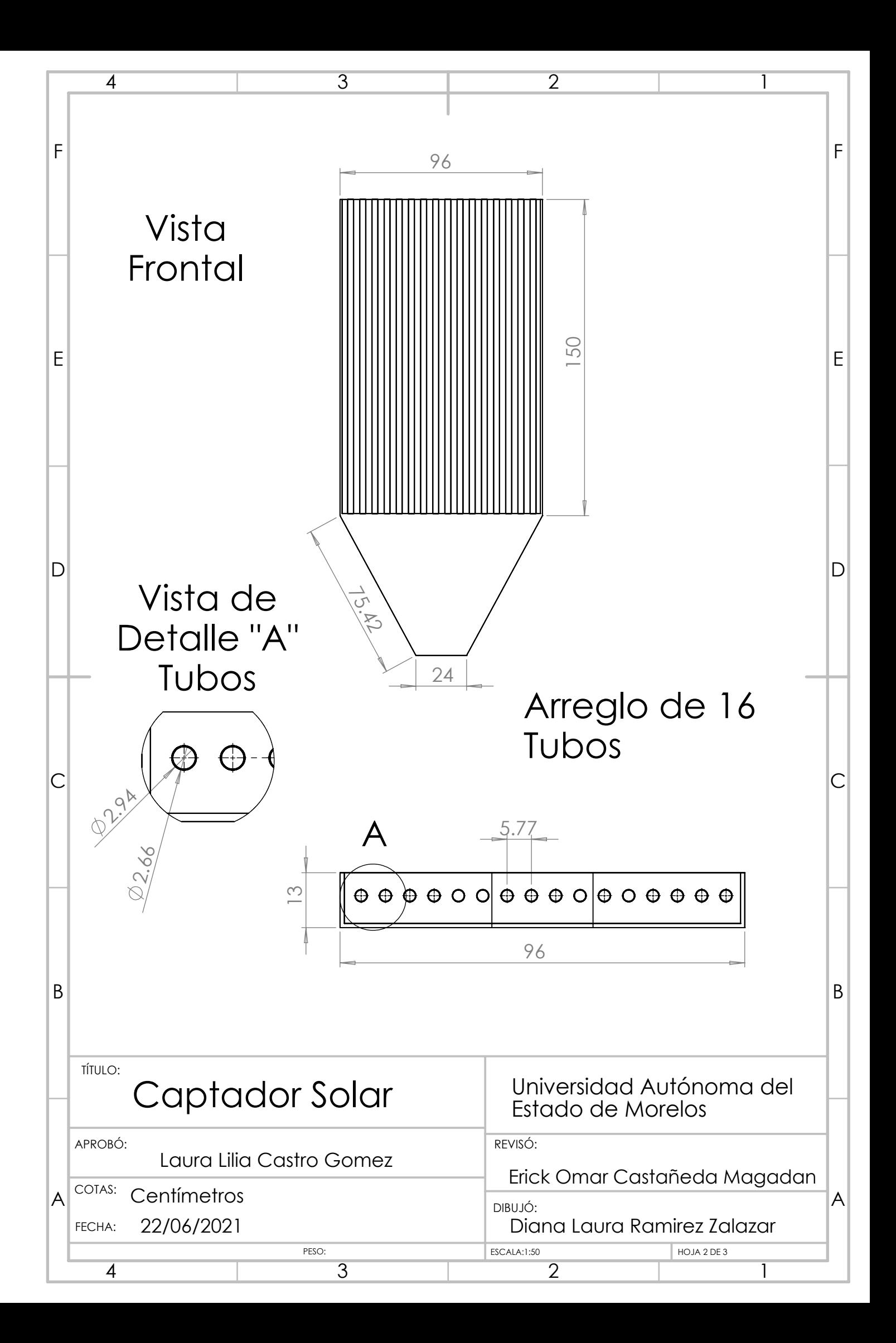

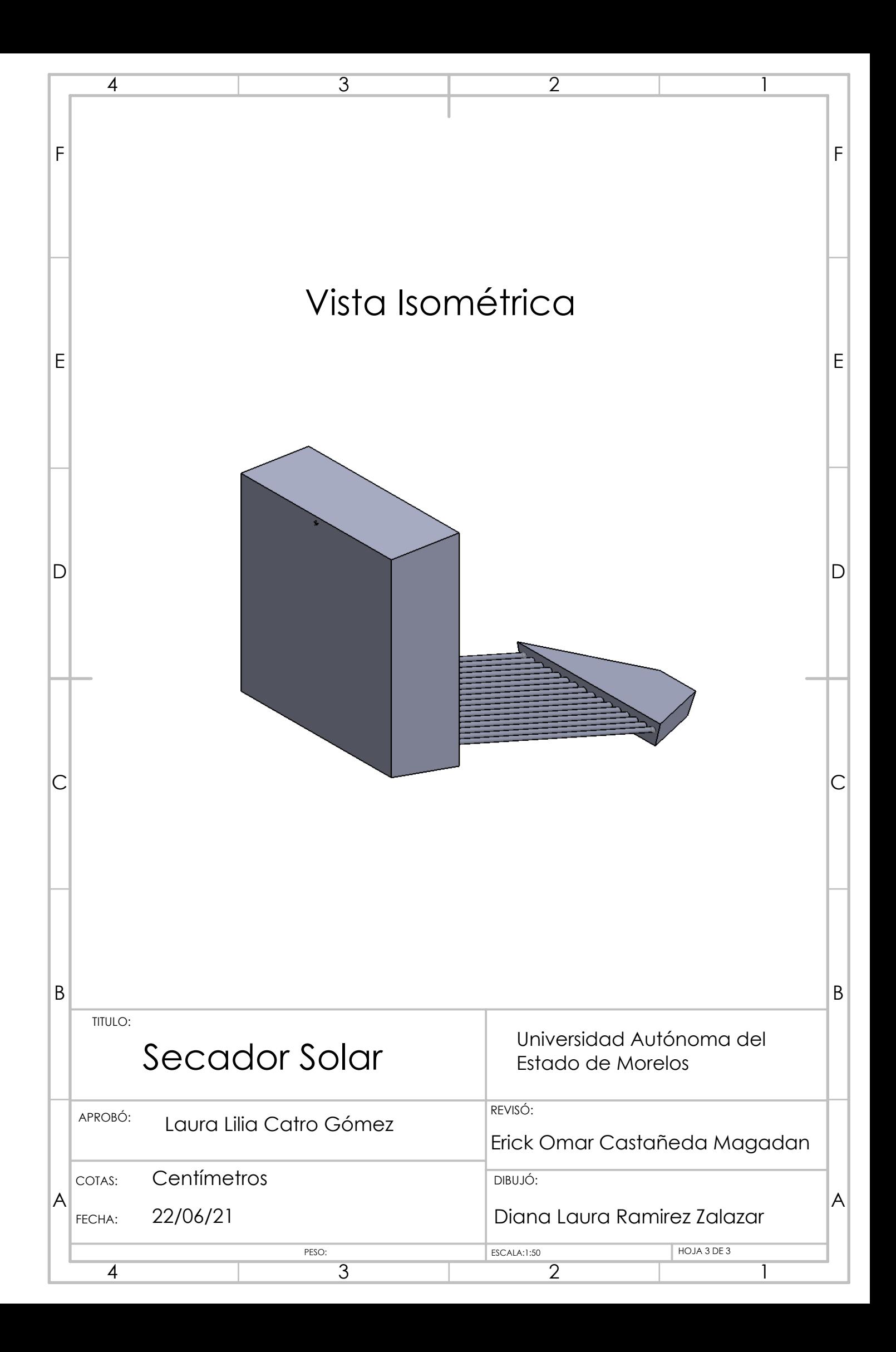